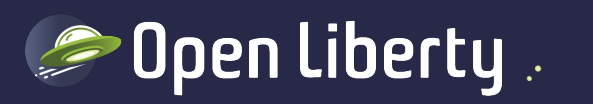

# Liberty Quarterly Update 24.0.0.1-24.0.0.3

Alasdair Nottingham – Liberty Lead Architect

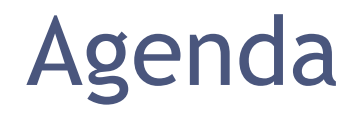

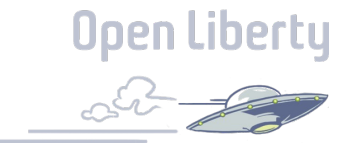

Part 1: 30 Minute Liberty overview

Part 2: What is new this quarter

Part 3: Q&A

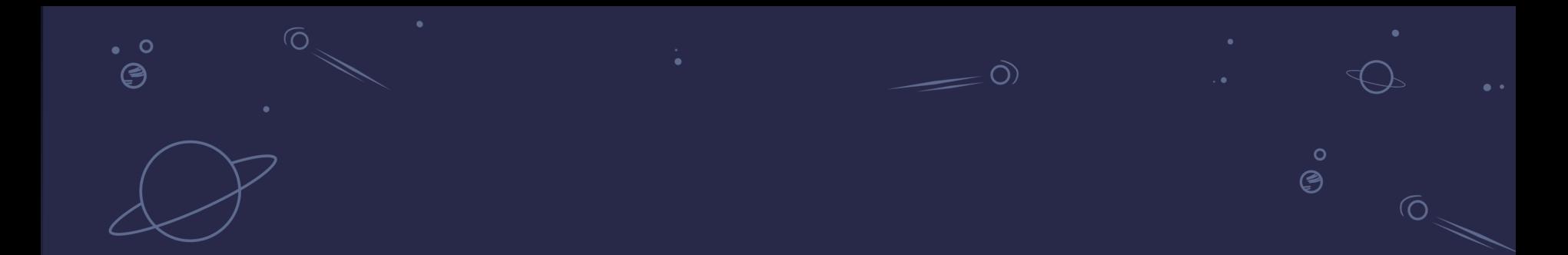

# 30 minute overview

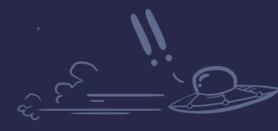

 $\bullet$ 

 $\dot{\mathbf{o}}$  $\degree$ 

**Open Liberty** 

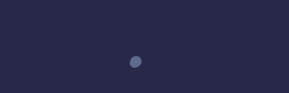

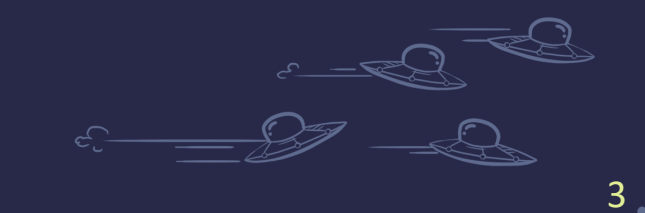

## There is a Spectrum of Architecture Styles

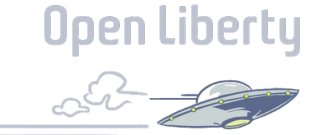

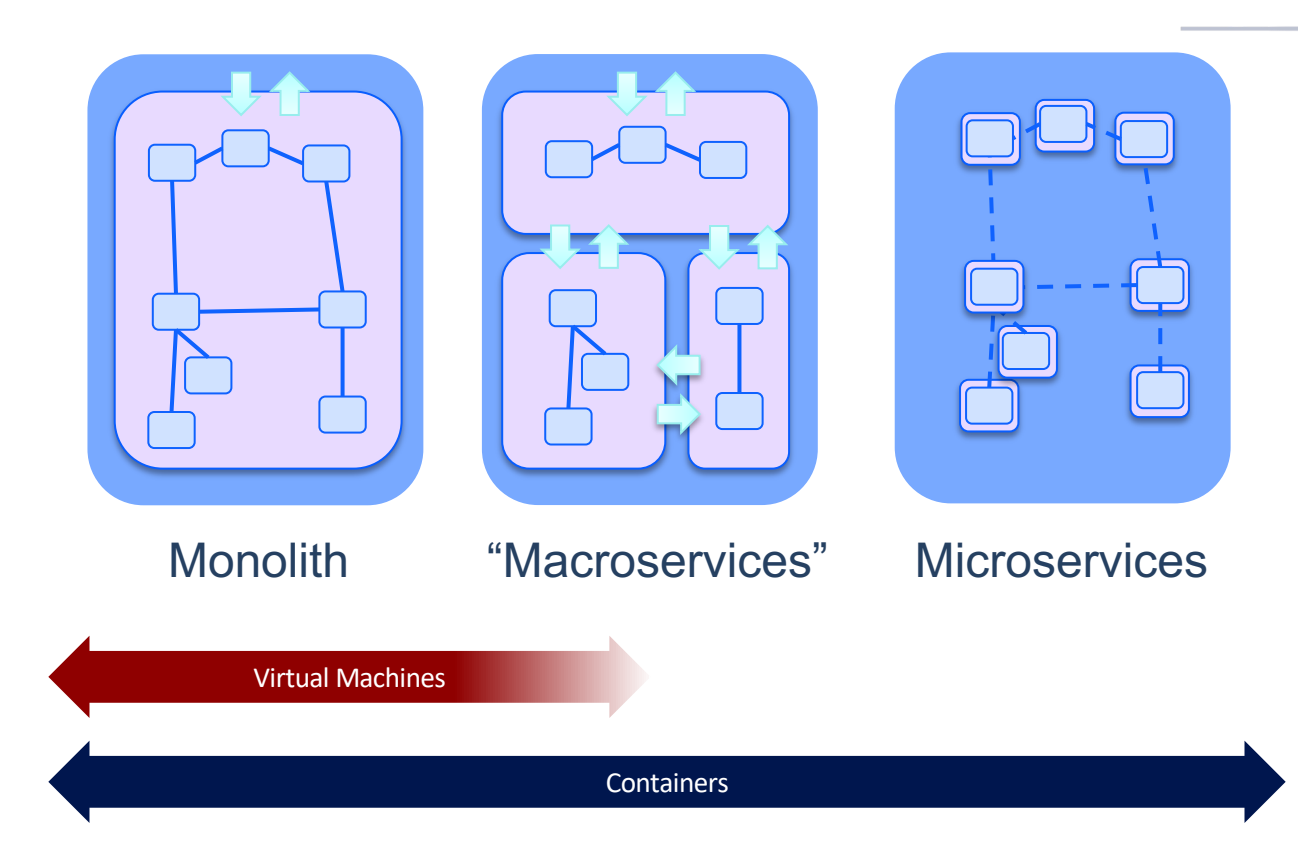

## Just enough application runtime

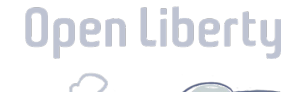

**With a Traditional App Server**, the Full API stack as well as administration and operations features are loaded in each server instance

**With Liberty**, you control which features are loaded into each server instance

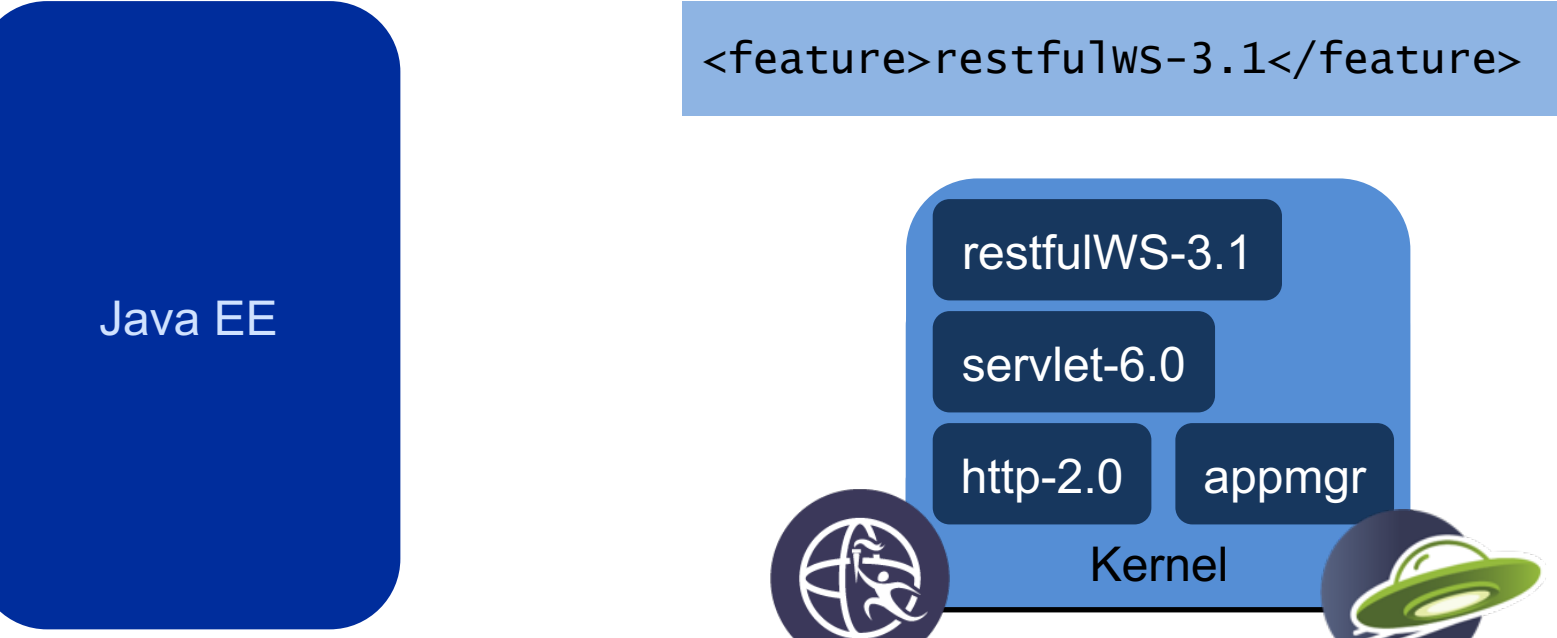

## Simple right-size build

*Friction-free, right-size application and container build*

### **Application Build**

Maven and Gradle Plugins

All Liberty artefacts released to maven central

### **Container Build**

Leading container build approaches – Dockerfile, Cloud Native Buildpack, Source-2-Image

Certified Liberty images released to IBM Container Registry

FROM icr.io/appcafe/open-liberty:kernel-slim-java8-openj9 ubi

COPY --chown=1001:0 server.xml /config/ RUN features.sh COPY --chown=1001:0 target/\*.war /config/apps RUN configure.sh

Production-ready right-size containers

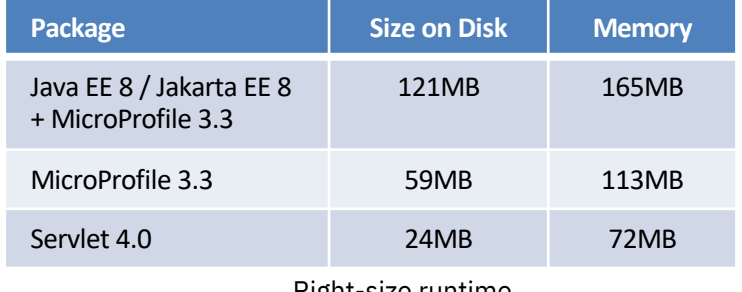

Right-size runtime

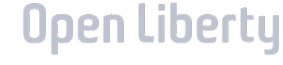

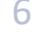

## Liberty Operators

*Addressing the Kubernetes skills gap*

Insulate from Kubernetes complexities

Automate common task: deploy, scale, upgrade, dump gather

Security capabilities out-of-the-box

Reduce configuration by up to 80%

New: simplified license management (WebSphere Liberty Operator)

#### Upen Liberty Level I **Level II** Level III Level IV Level V **Basic Install Seamless Upgrades Full Lifecycle** Deep Insights Auto Pilot Automated application Patch and minor version App lifecycle, storage Metrics, alerts, log Horizontal/vertical scaling, provisioning and upgrades supported lifecycle (backup, failure processing and workload auto config tuning, abnormal configuration management recovery) analysis detection, scheduling tuning

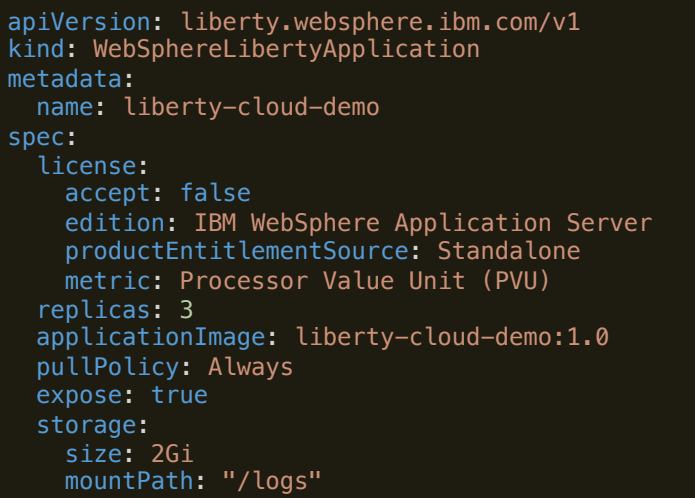

## Cloud Deployments

#### **Support on leading clouds**

- Liberty supported on all leading Cloud Virtual Machine, Kubernetes and OpenShift Environments
- Azure, AWS, IBM Cloud, Google Cloud, … (Bring-Your-Own-License)
- **New:** AWS ECS Fargate CaaS

#### **Simplified setup**

- Marketplace and Partner Solution options simp accelerate setup in AWS and Azure at no extra o
	- Provision or re-use Cluster
	- Provision or re-use container registry
	- Networking and load-balancing
	- Operator install and configuration
	- Application deployment

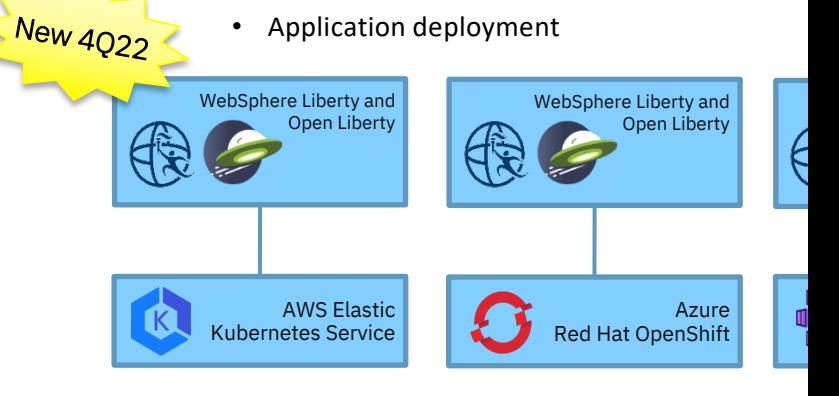

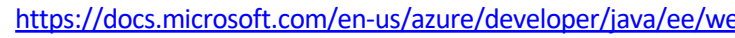

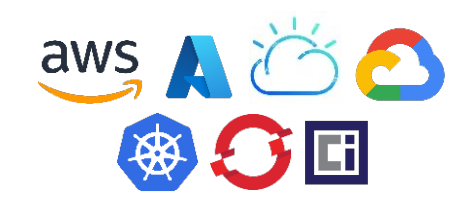

## Performance

*Help reduce costs and achieve sustainability targets*

Better throughput and lower memory mean less hardware for the same workloads

Less hardware means lower infrastructure and license costs

Less hardware means lower environmental impact

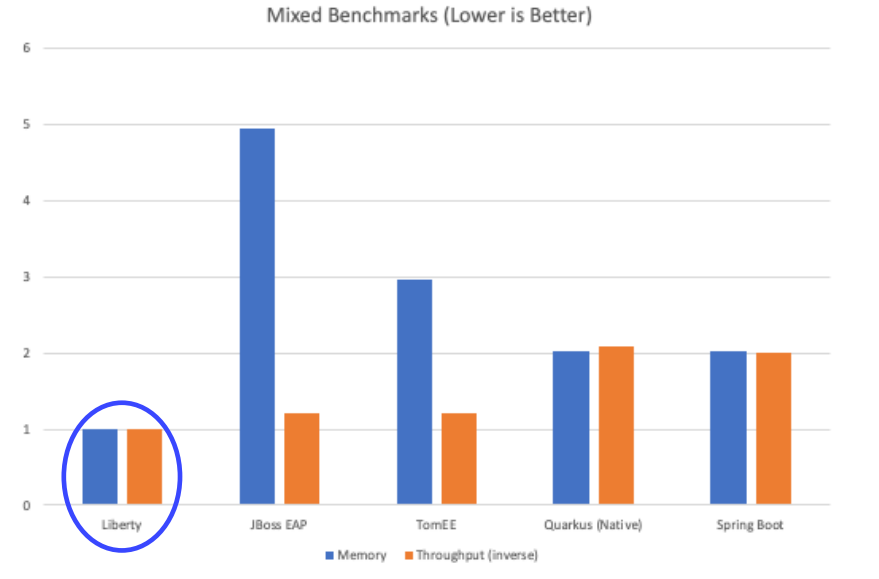

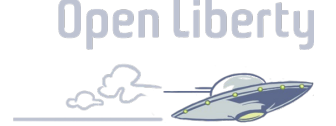

## InstantOn without compromise

- Start applications in milliseconds
- Ideal for serverless
- Up to 10-18x faster
- compromises of Native Image  $^{\scriptscriptstyle 10}$ *Prod* • With all the benefits of the JVM and none of the

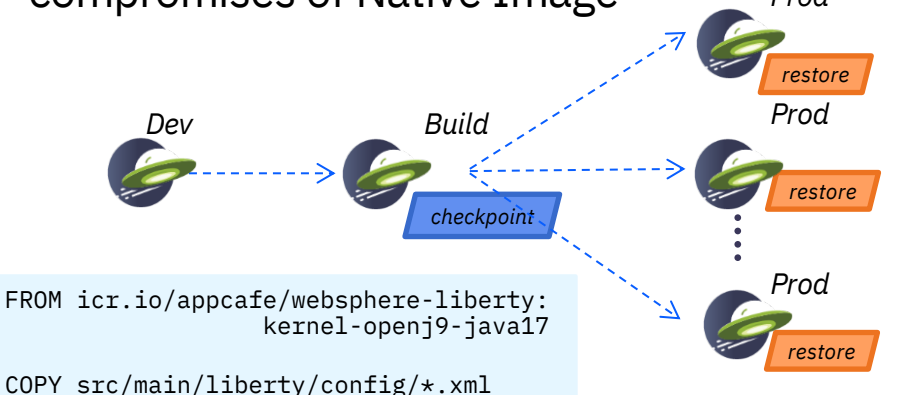

RUN features.sh

RUN features.sh<br>COPY target/\*.war /config/apps/

/config/server.xml

RUN configure.sh<br>R**UN checkpoint.sh afterAppStart** RUN configure.sh

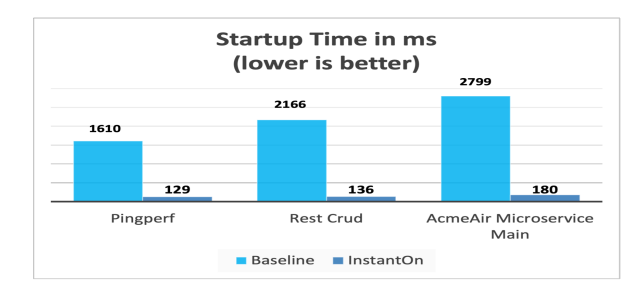

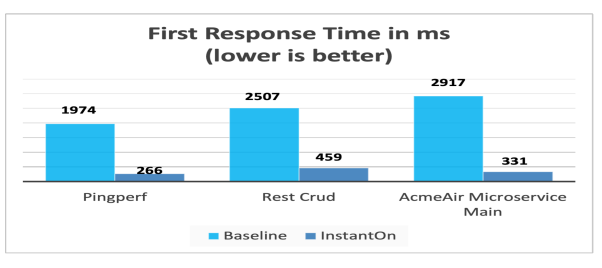

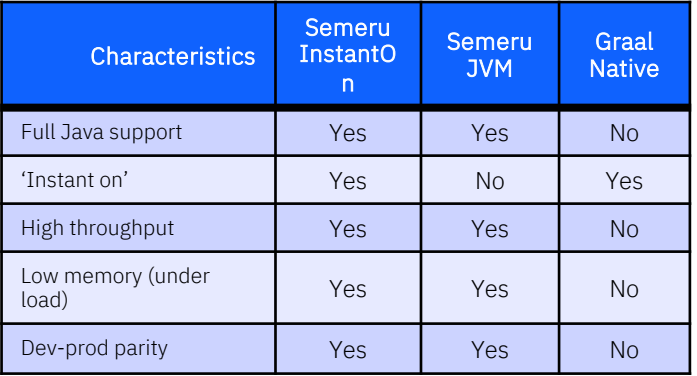

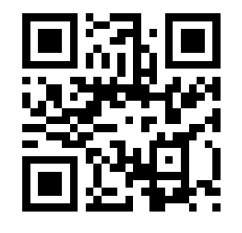

## Cloud Optimization

*Optimizing memory for Kubernetes deployments*

Offloads costly JIT compilation to separate server

Dramatically reduces peak memory usage

Future: Simple Kubernetes enablement through Liberty **Operators** 

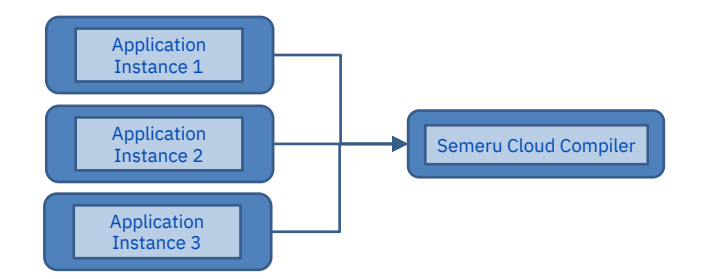

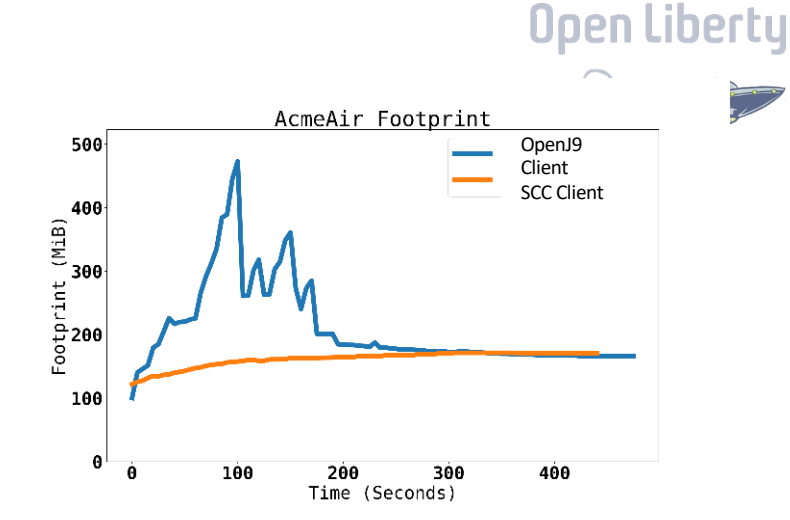

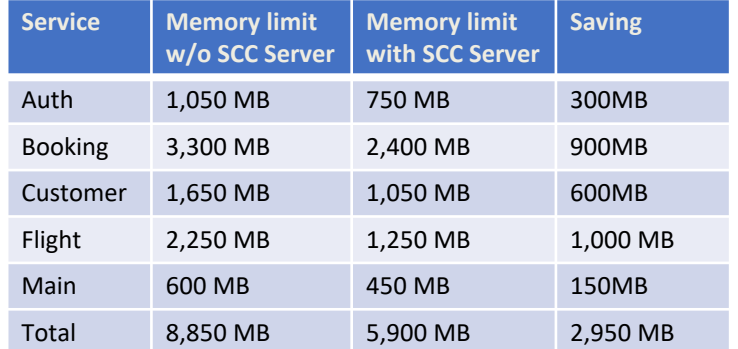

### Dev Mode

- No rebuild
- No redeploy
- No install
- No restart
- Just code!
- In containers too

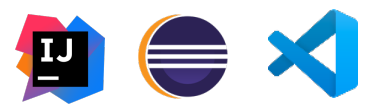

[INFO] [AUDIT

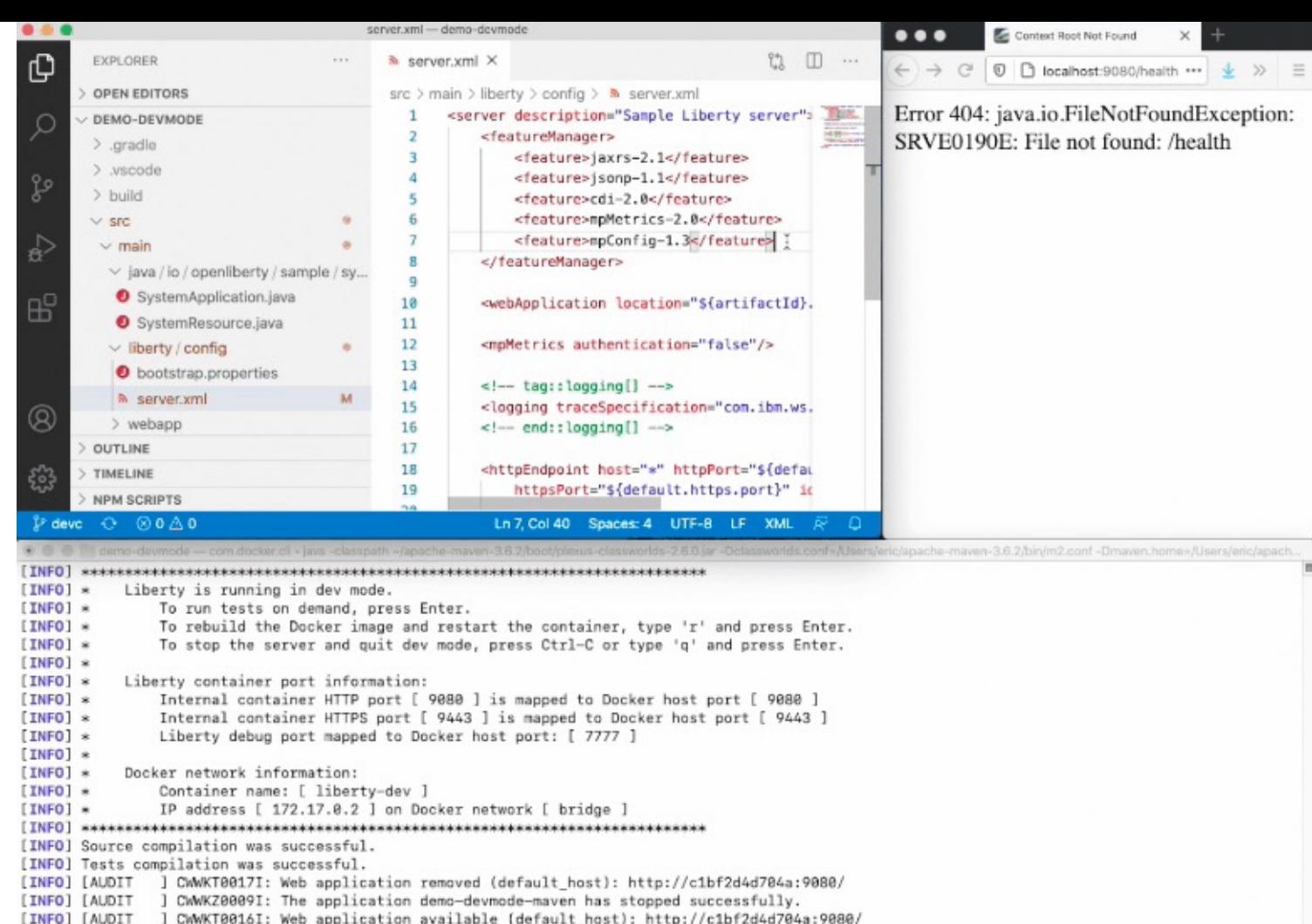

] CWWKZ0003I: The application demo-devmode-maven updated in 1.157 seconds.

© 2023 IBM Corporation

## CI/CD Optimized

*Seamless currency to eliminate technical debt and stay secure*

### **Zero Migration** makes staying current easy

• No configuration or runtime behavior changes

**Continuous Delivery** gives frequent and reliable access to the latest features and fixes

- Full releases every 4 weeks
- Quarterly LTS releases

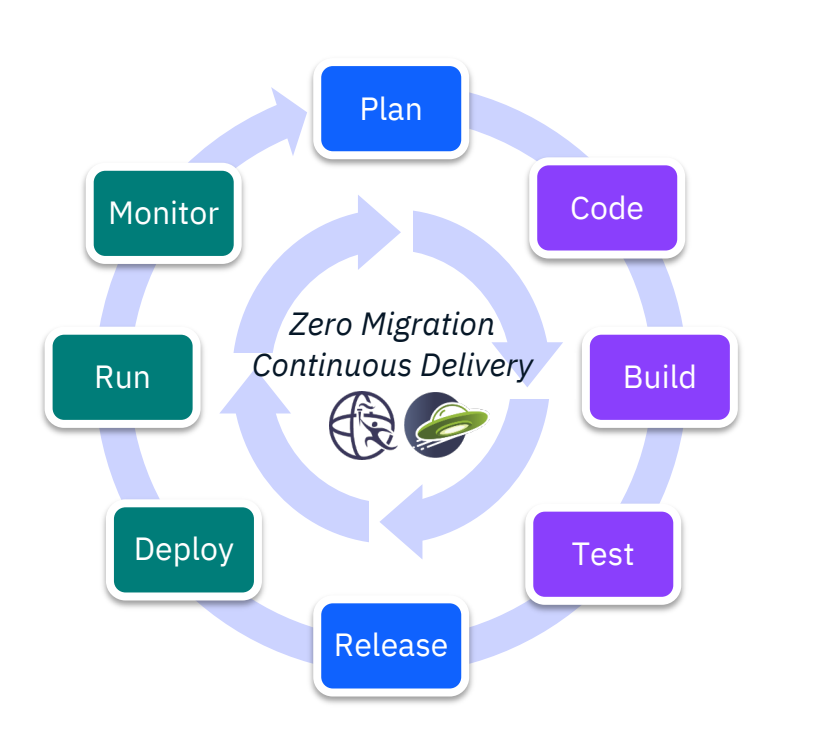

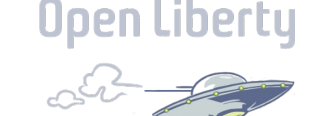

## Liberty is Ideal for Modernization

Liberty is the only runtime with the breadth of first-class deployment, API, and architecture choices to enable progressive modernization, reducing risk, reducing cost, and reducing time-to-value

- o First-class support for VMs and Containers/Kubernetes
- o First-class support for Monoliths and Microservices
- o First-class support for Java EE, Jakarta EE and MicroProfile

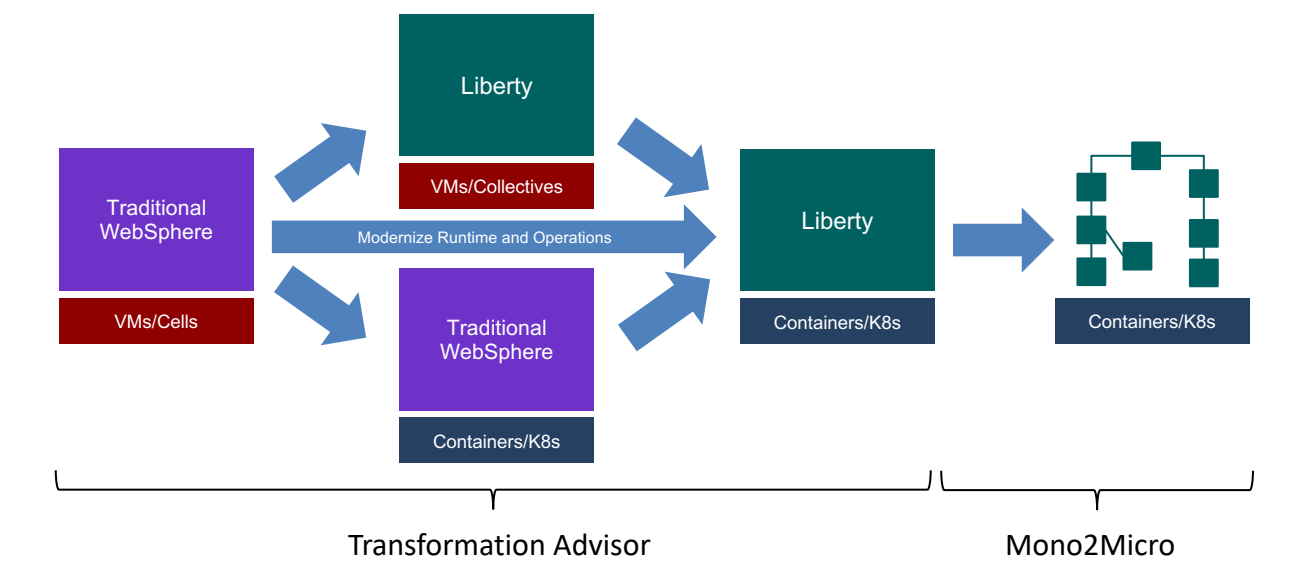

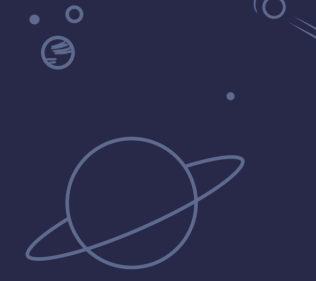

 $\overline{O}$ 

# Recent Updates

 $\overline{O}$ 

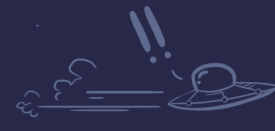

 $\bullet$ 

 $\Omega$ °©

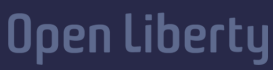

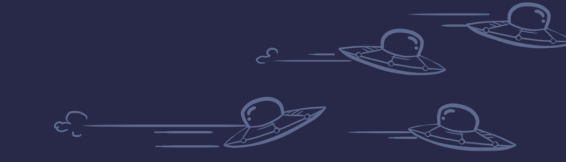

ං<br>ල

15

## Periodic Table of Liberty (24.0.0.3)

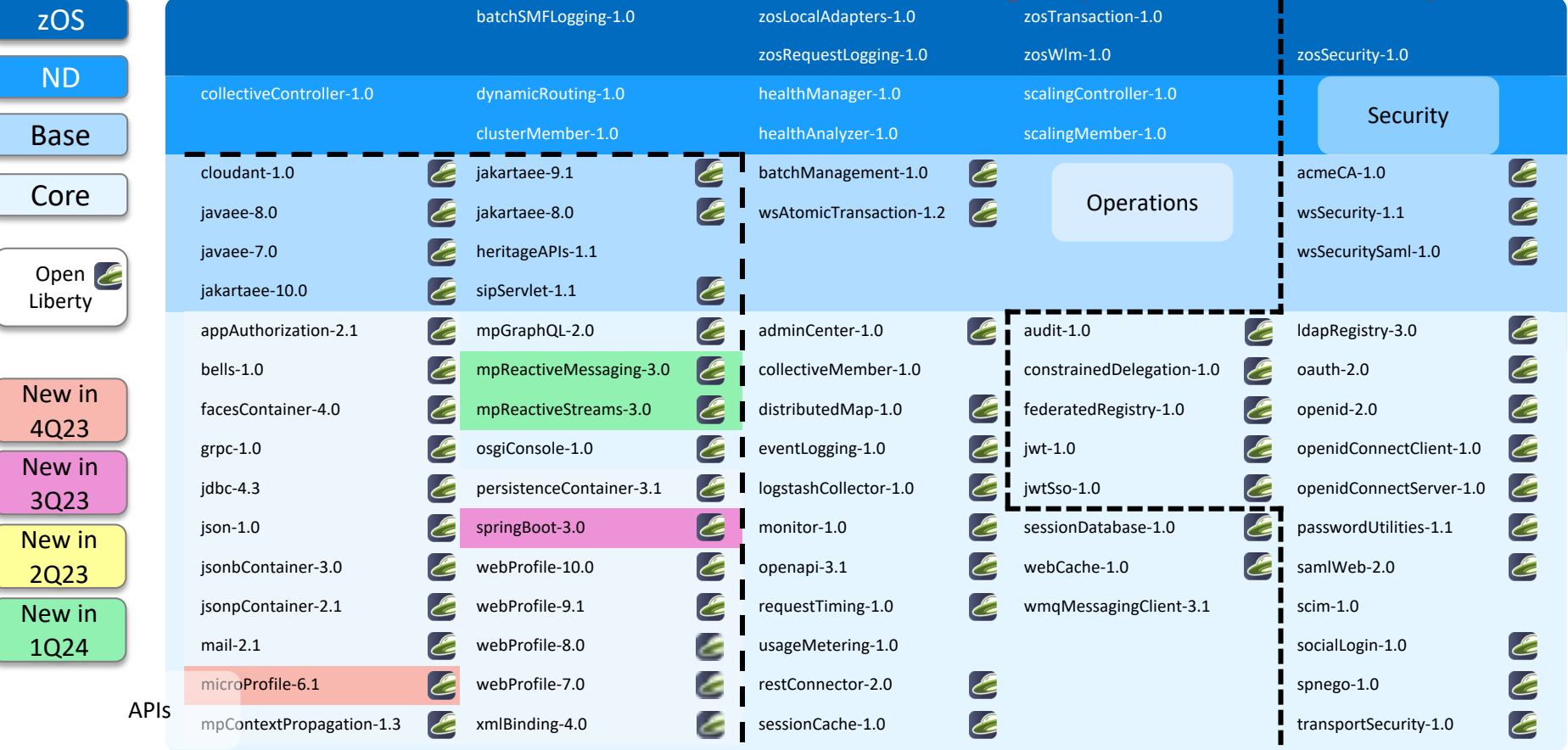

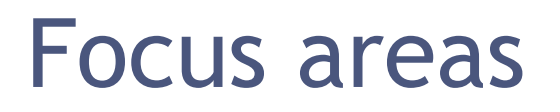

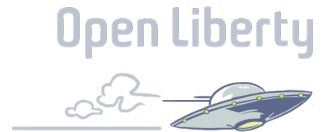

### Developer Experience

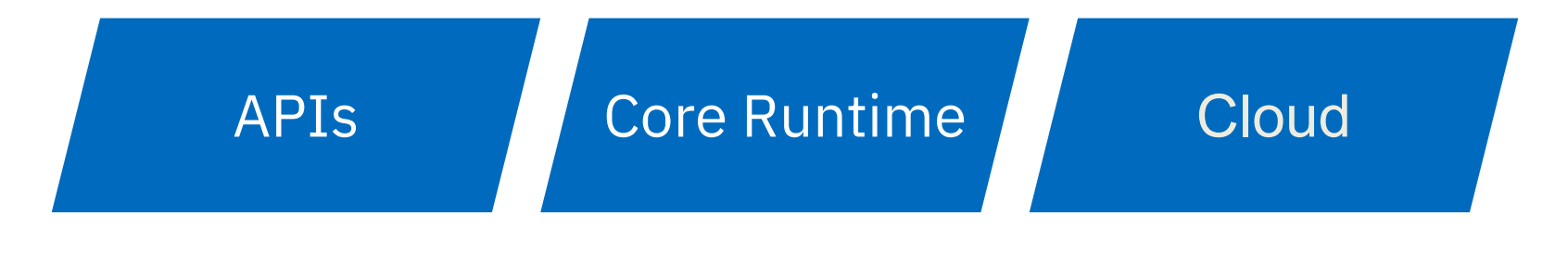

**Security** 

## Liberty Last Quarter Review

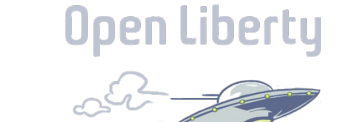

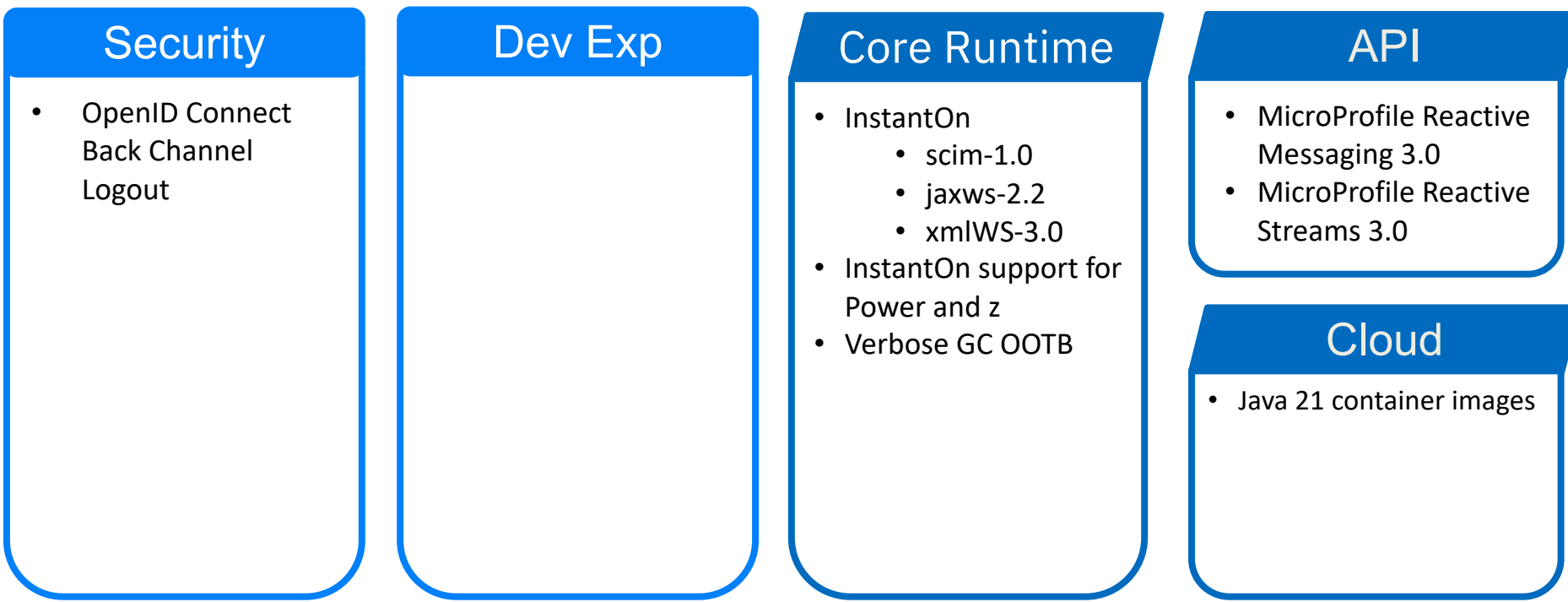

Cloud native reactive microservices with WebSphere Liberty InstantOn and Kafka

Developed by Kevin Grigorenko

GitHub: https://github.com/IBM/libertyEventDrivenSurvey

Solution includes:

- Microservices (containers)
- 02 Cloud Native (containers)
- MicroProfile Reactive Messaging
- Kafka event streams
- Knative Scale-to-zero
- Liberty InstantOn
- Red Hat OpenShift

### **Microservices**

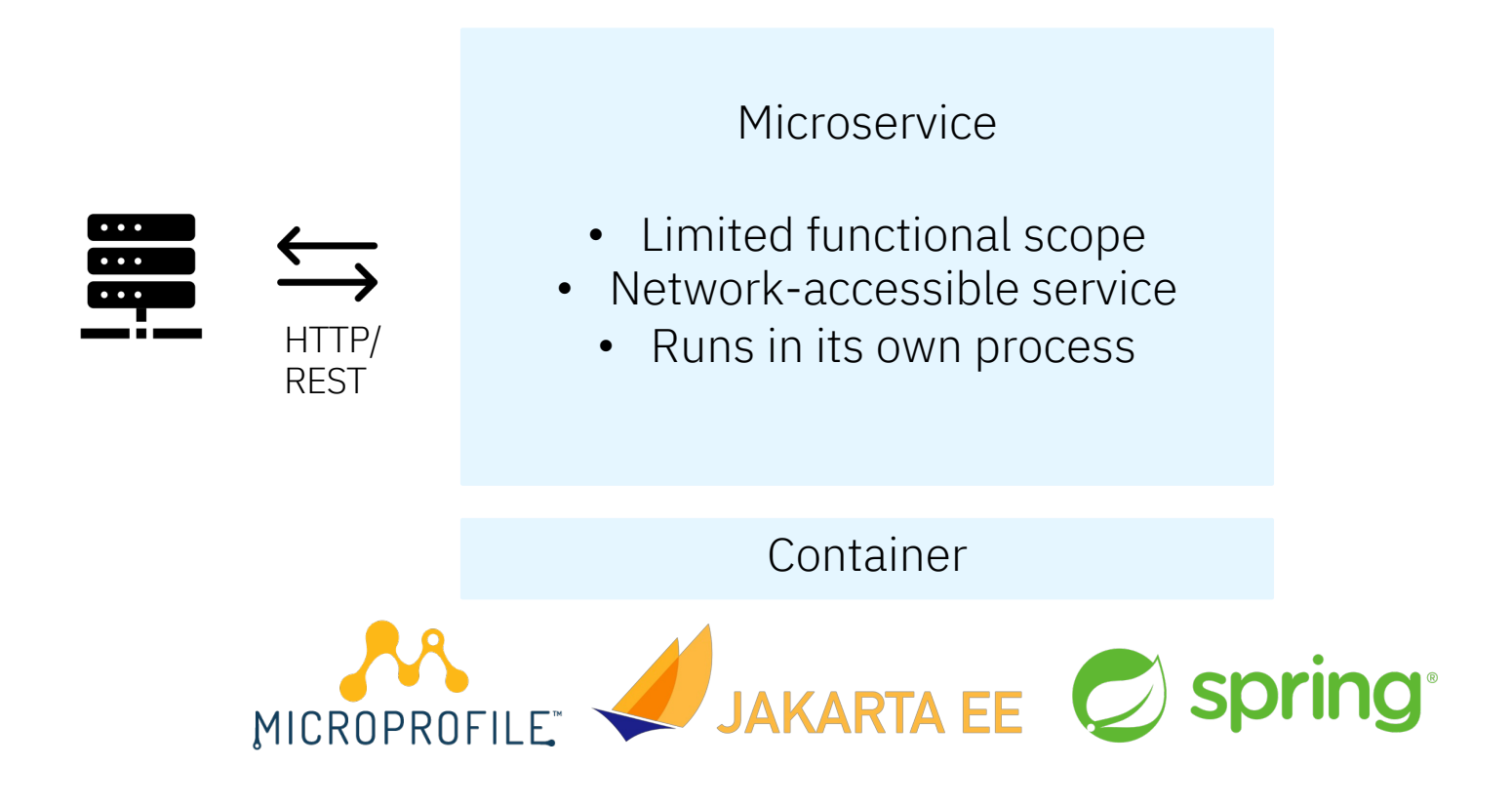

### Reactive Microservices

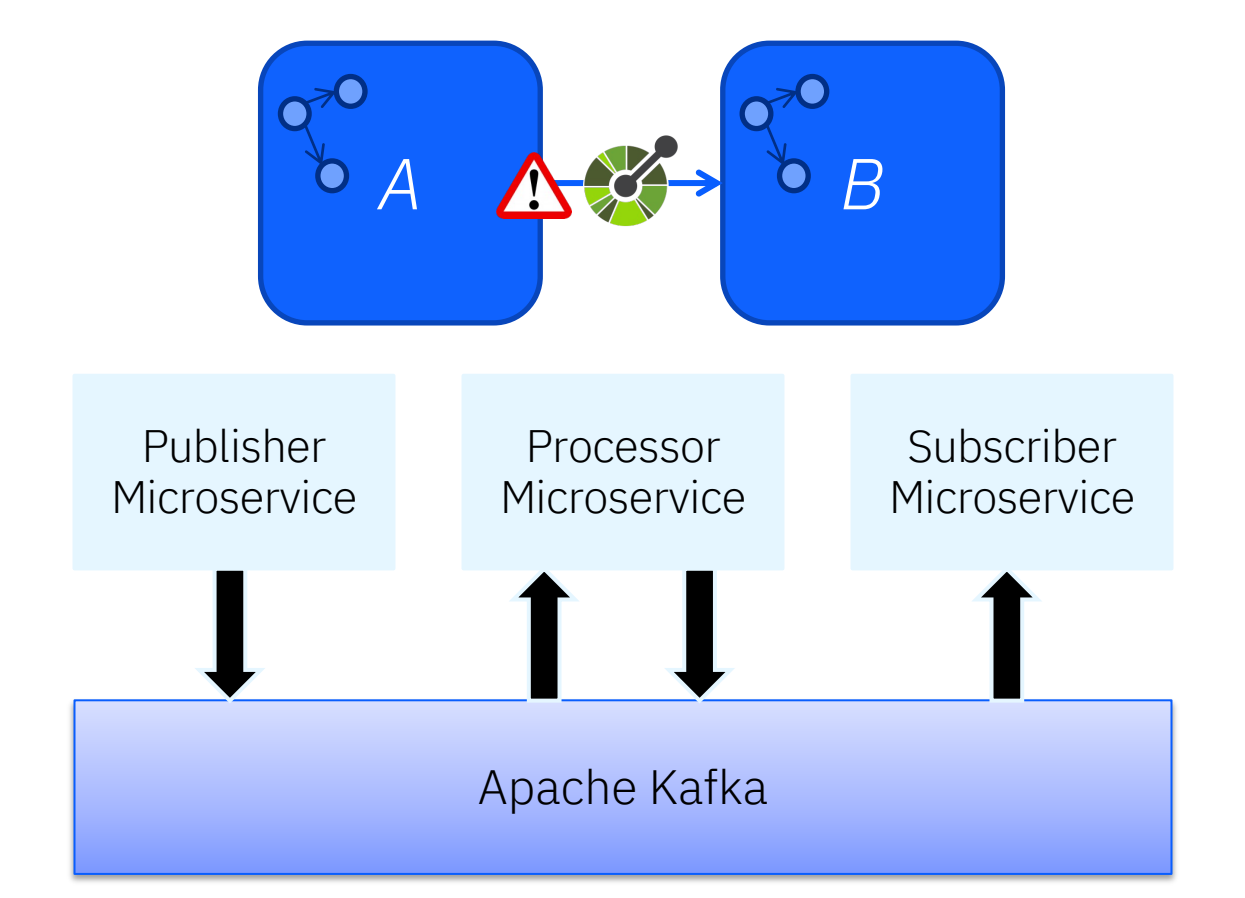

Publisher Microservice

@Inject @Channel("myChannel") private Emitter<String> emitter;

```
23
public void publishMessage() { 
 emitter.send("a");
 emitter.send("b"); 
}
```
Subscriber Microservice

@Incoming("myChannel") public void sink(String word)

@Incoming("myChannel") @Outgoing("outgoing1") public void transform(String word)

"myChannel"

Apache Kafka

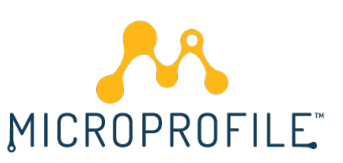

### Knative Serving

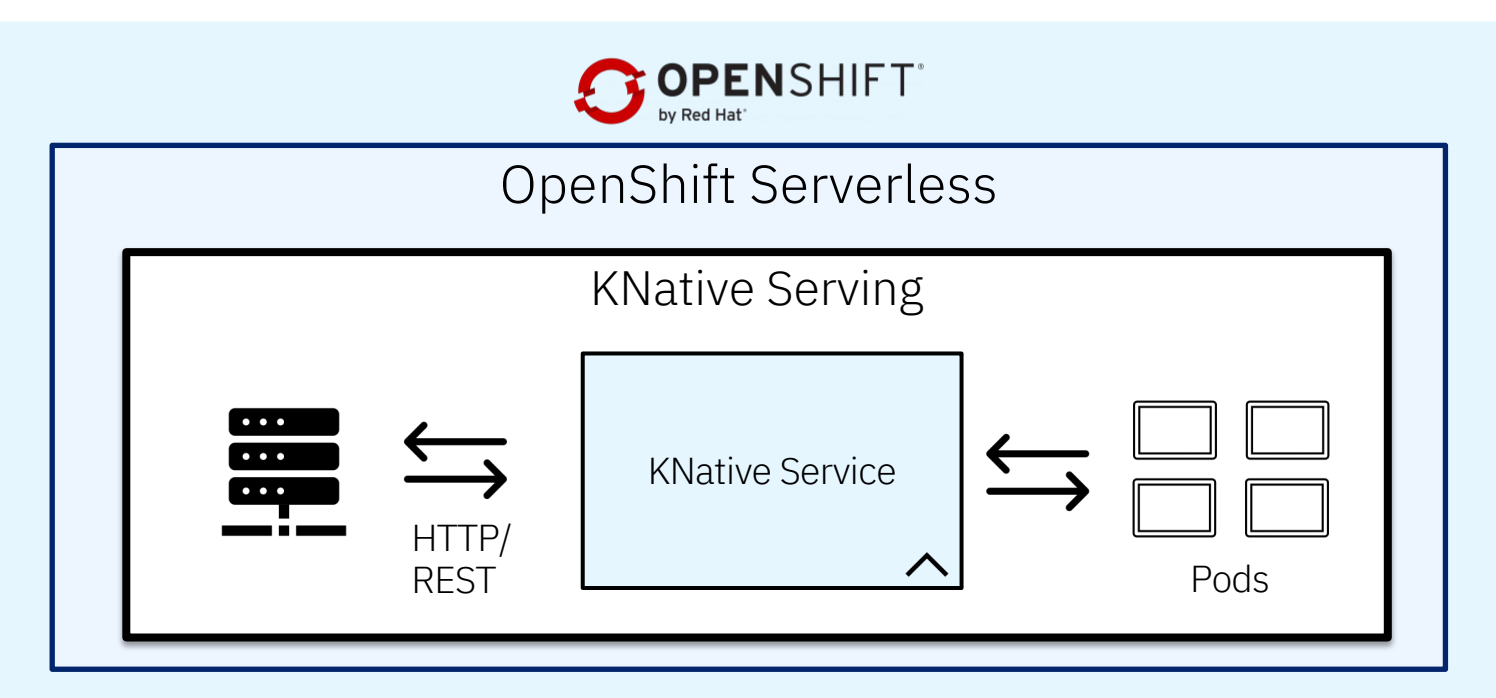

autoscaling.knative.dev/max-scale: "10" autoscaling.knative.dev/scale-down-delay: "300s"

### IBM WebSphere Liberty InstantOn

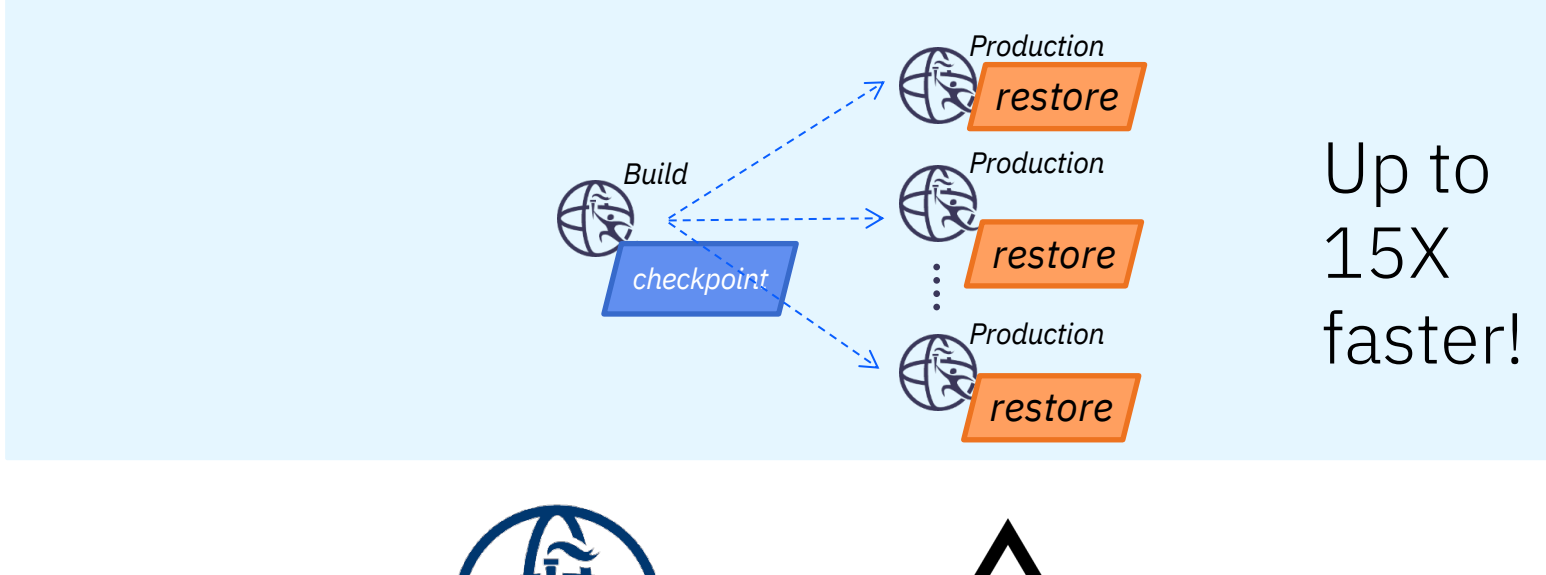

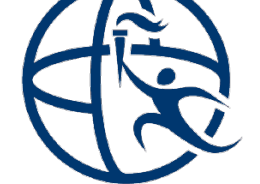

IBM WebSphere Liberty IBM Semeru Runtimes

**OpenJDK** 

### Knative Eventing

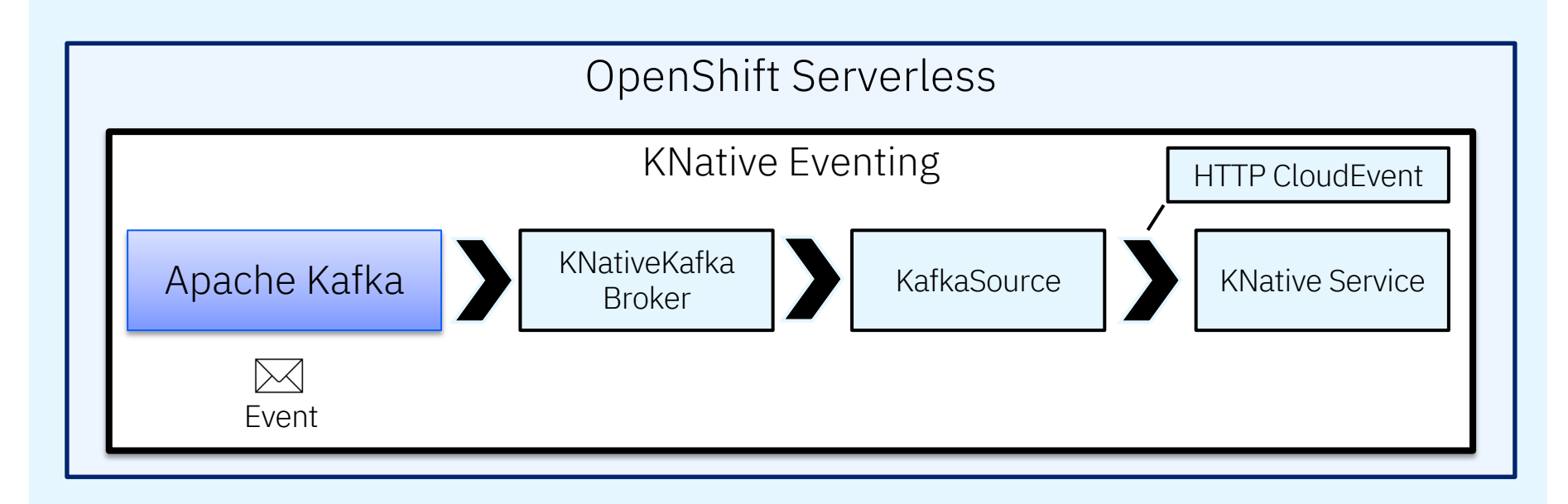

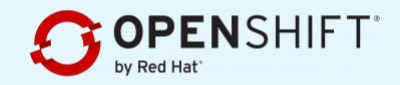

Publisher Microservice

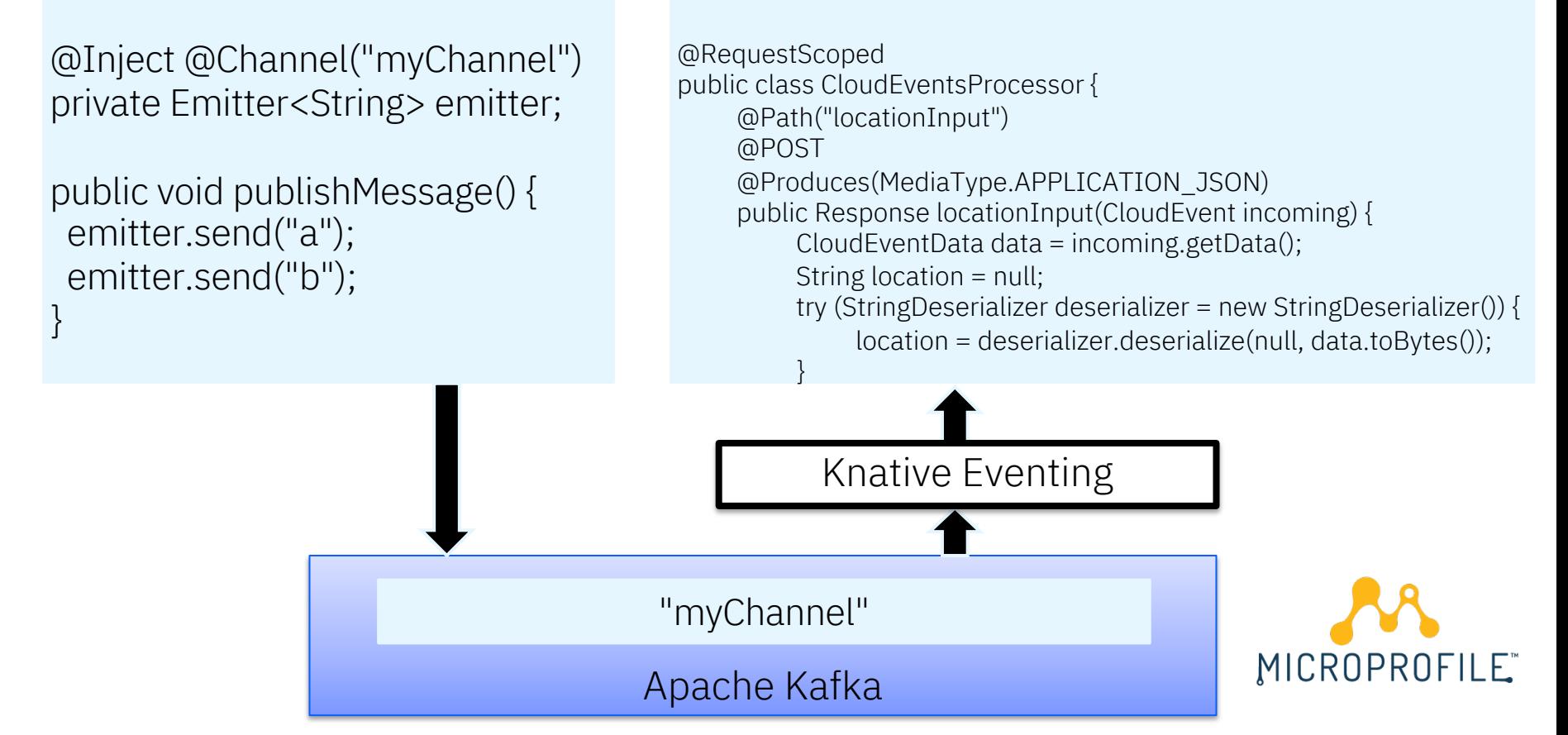

Subscriber Microservice

### Event Driven Architecture

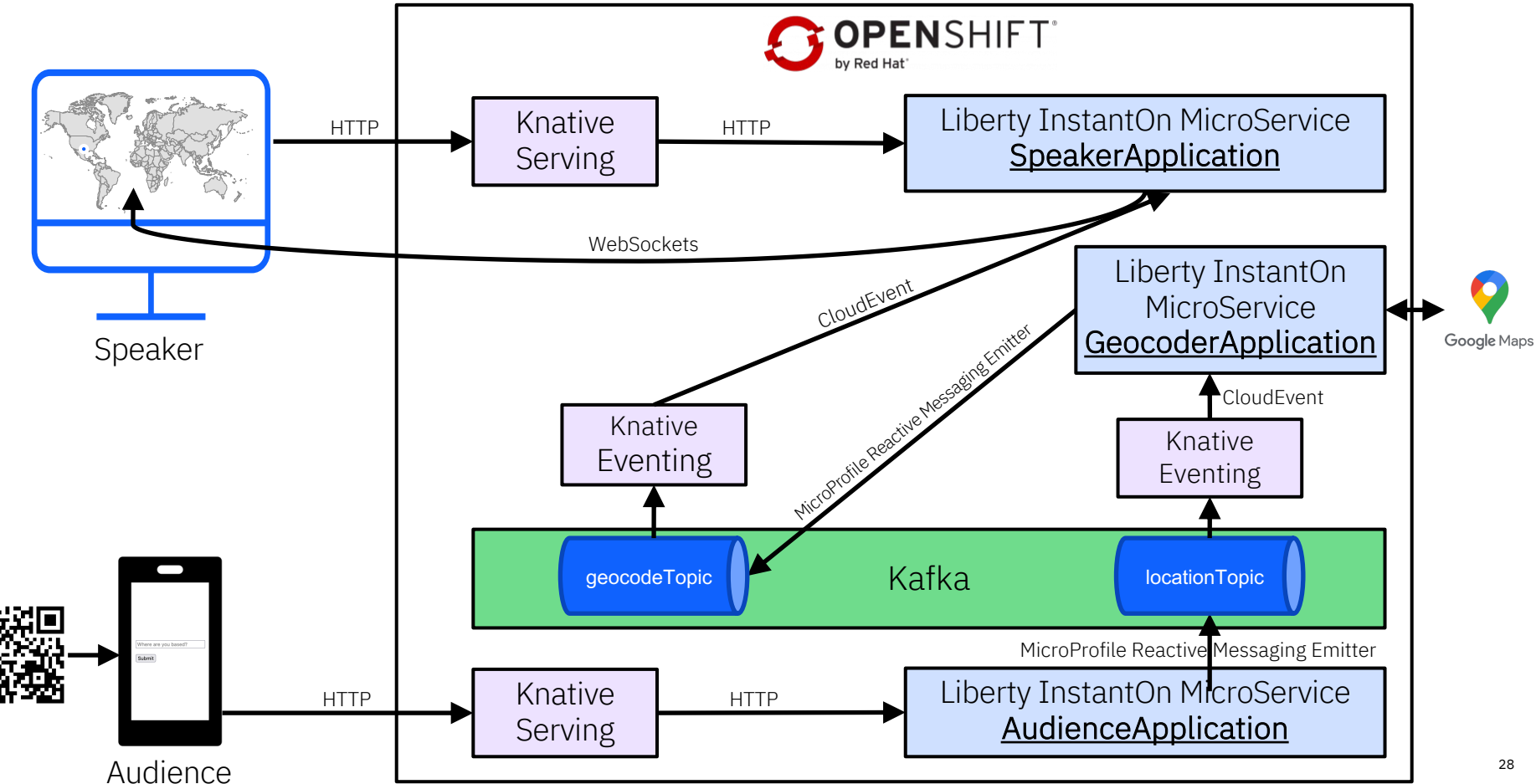

## Periodic Table of Liberty (24.0.0.3)

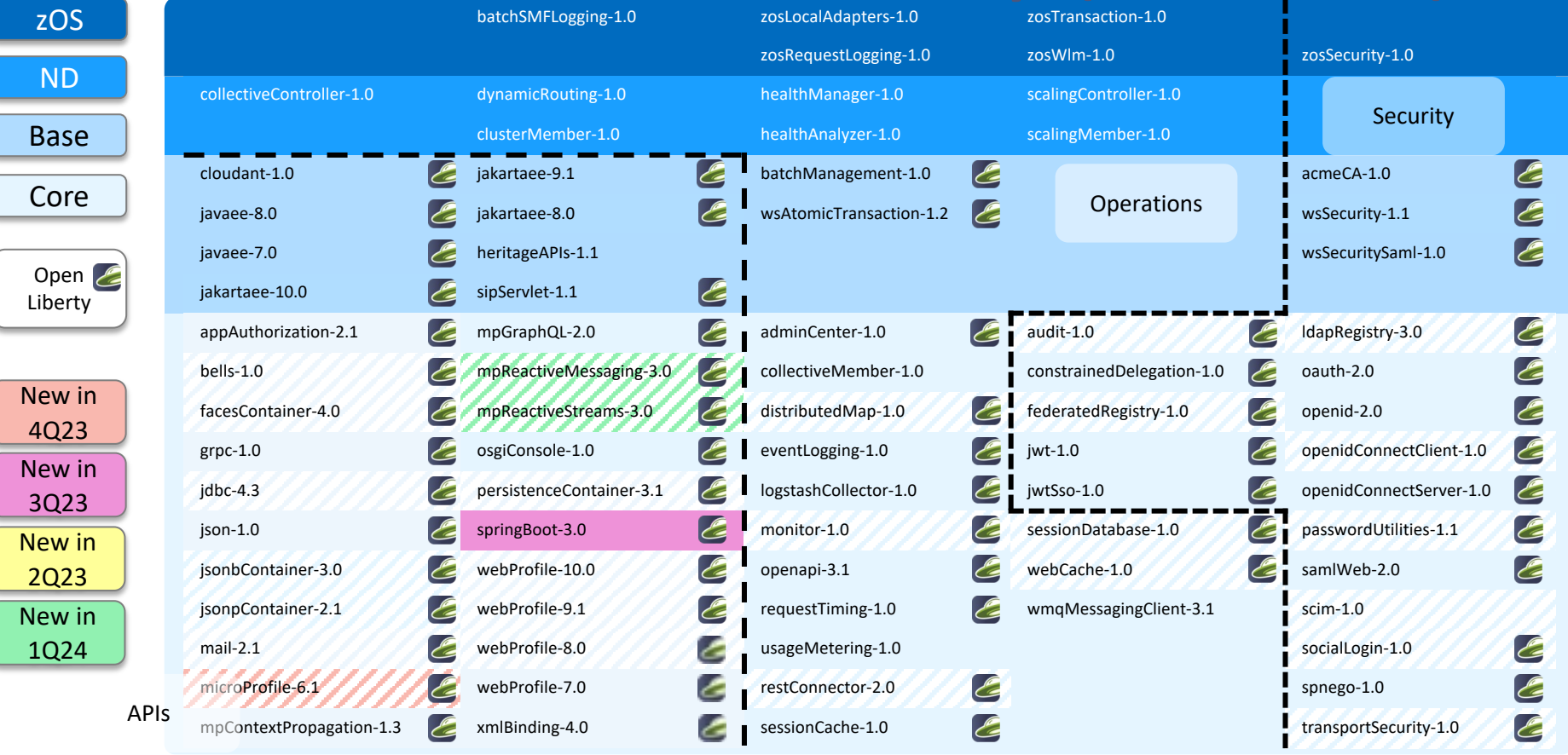

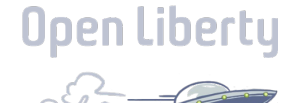

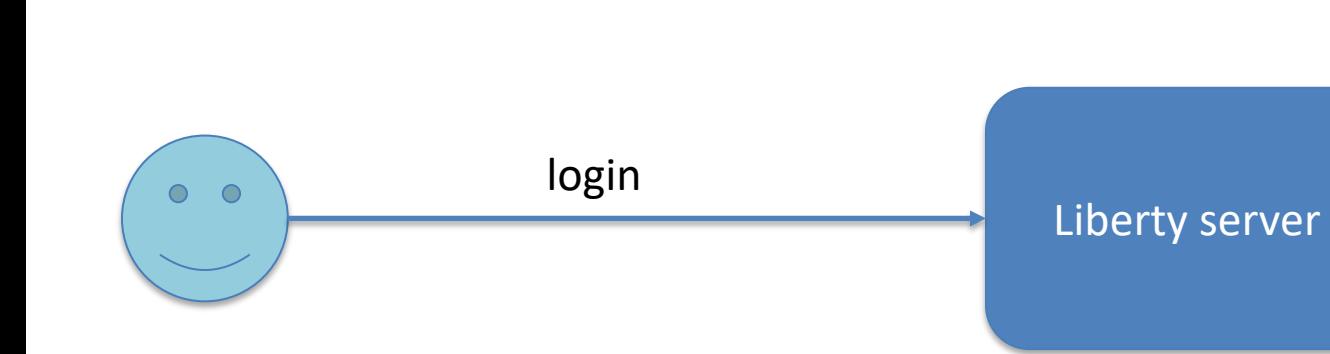

### OIDC Provider

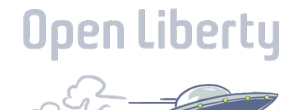

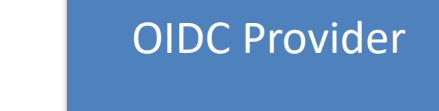

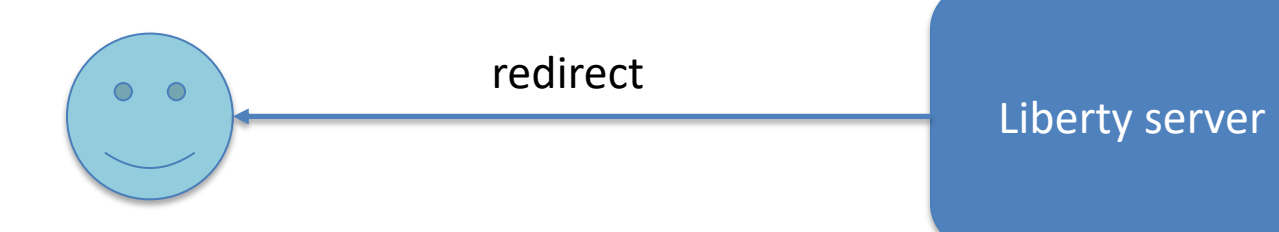

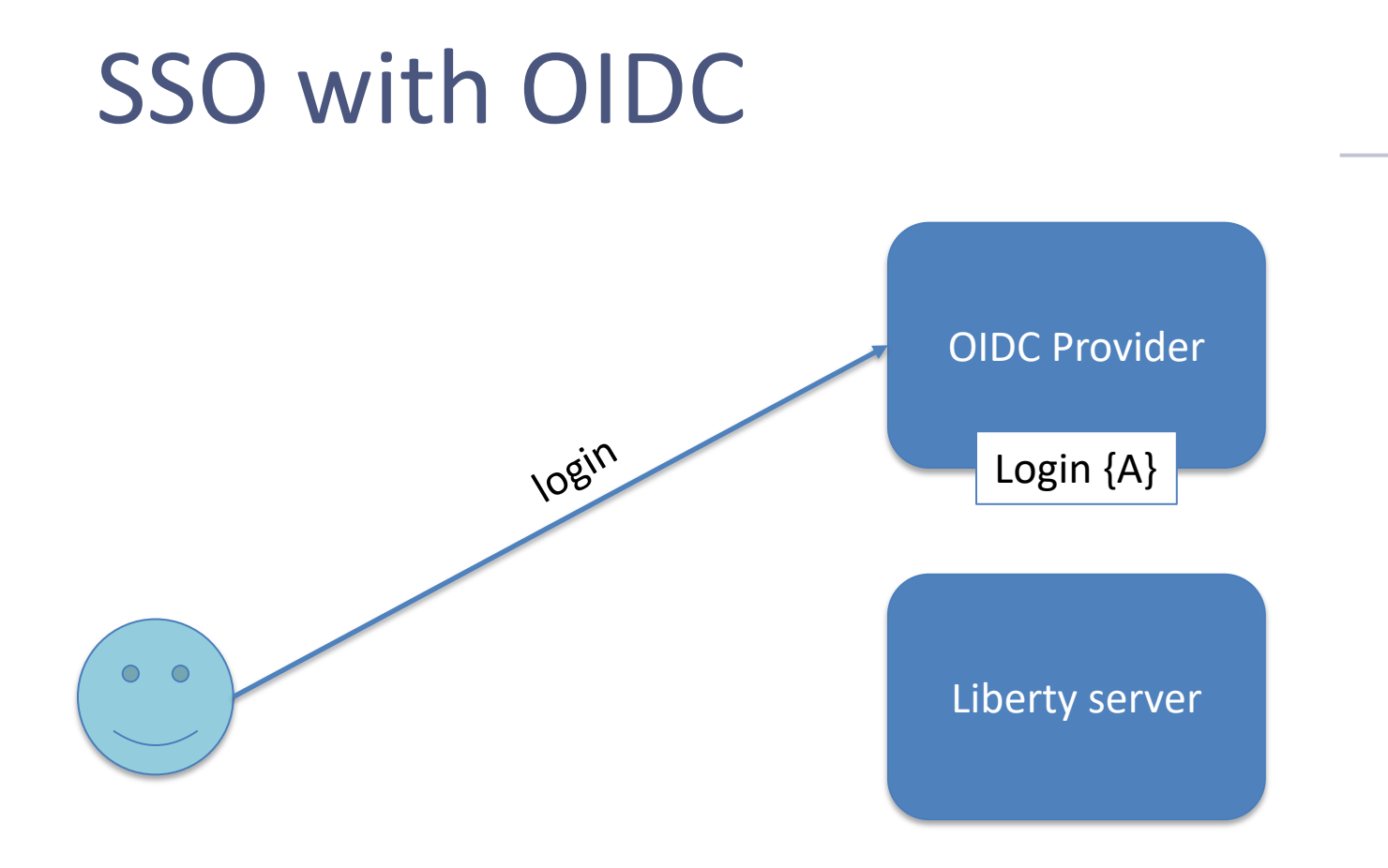

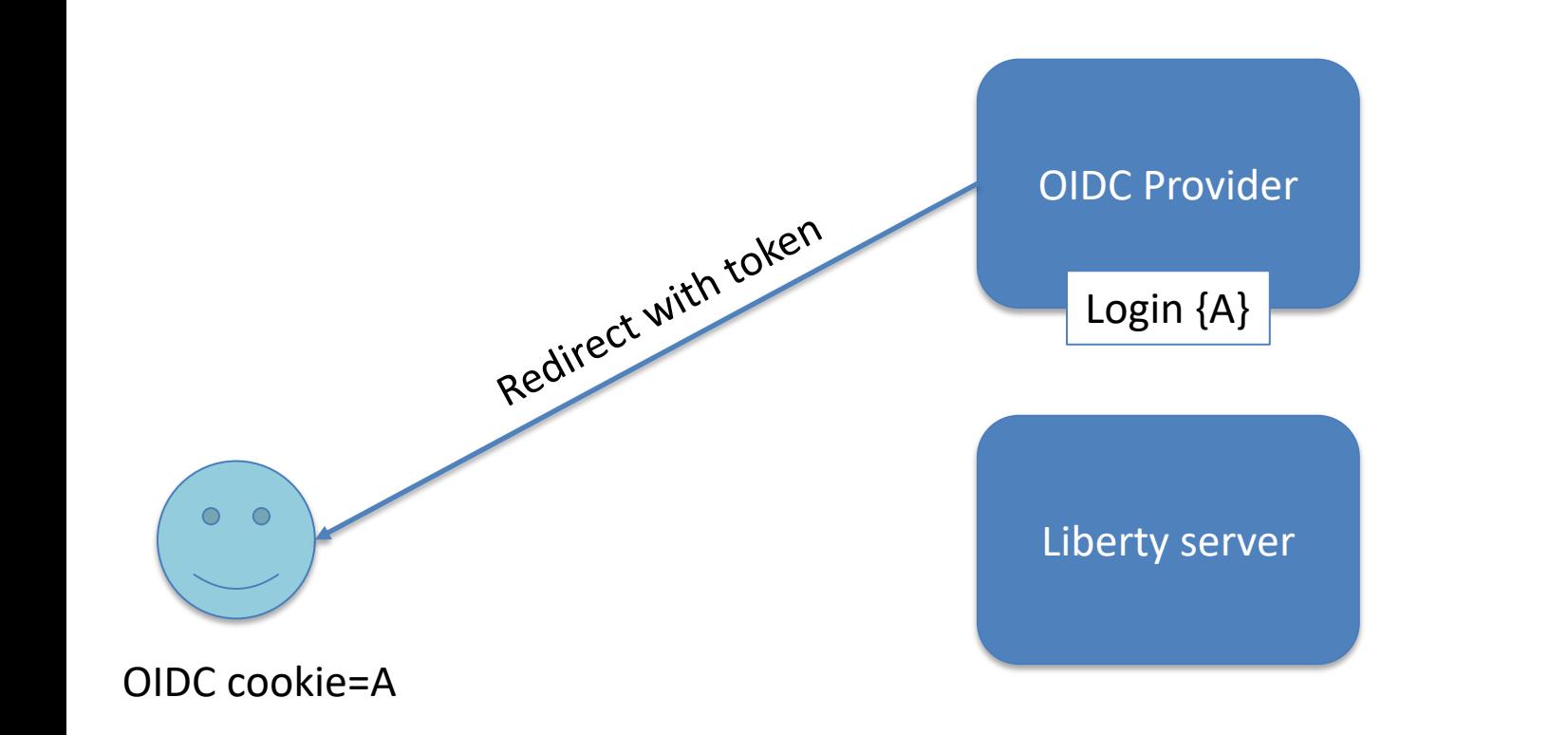

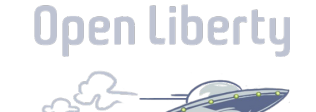

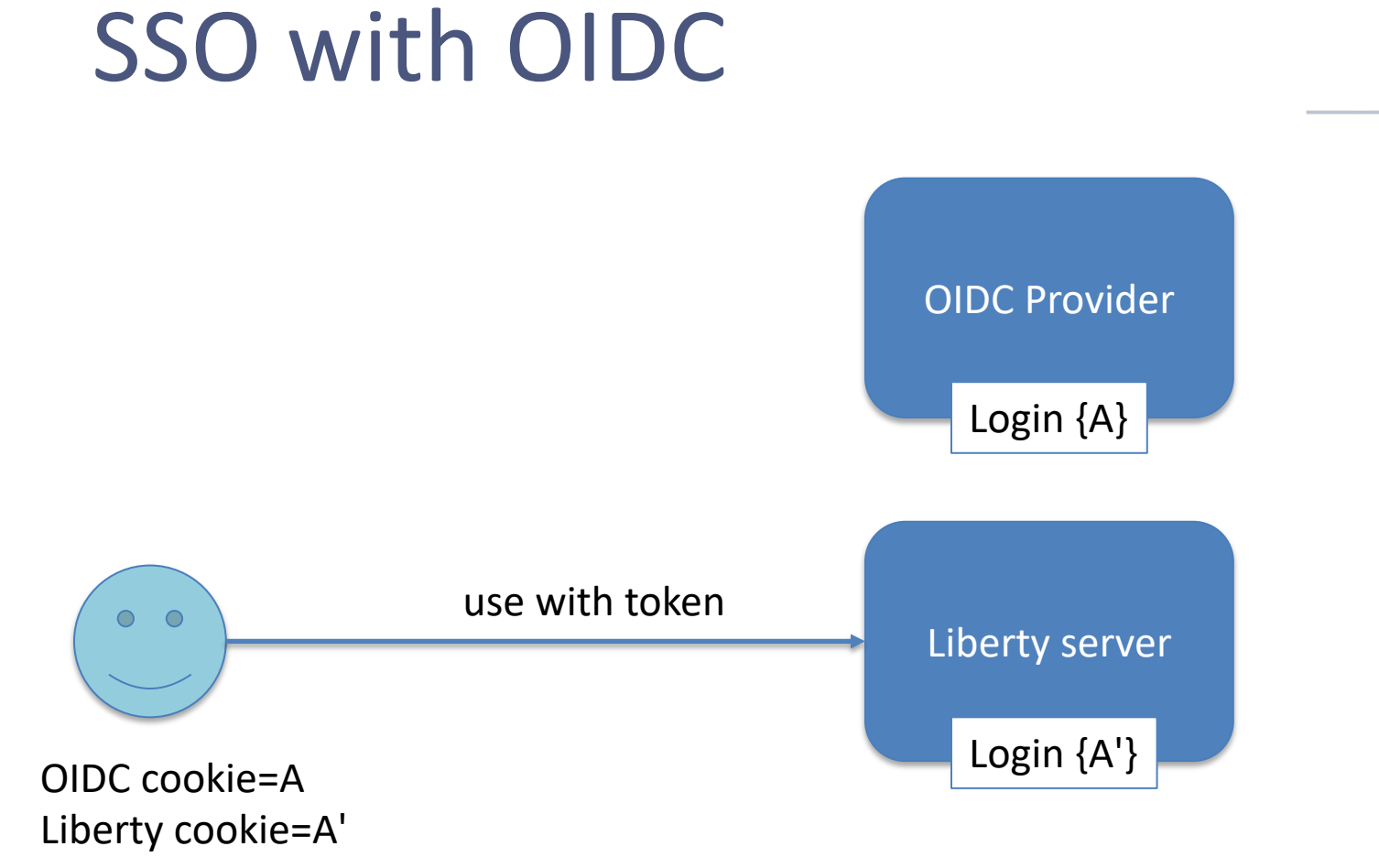

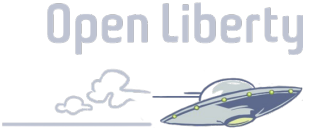

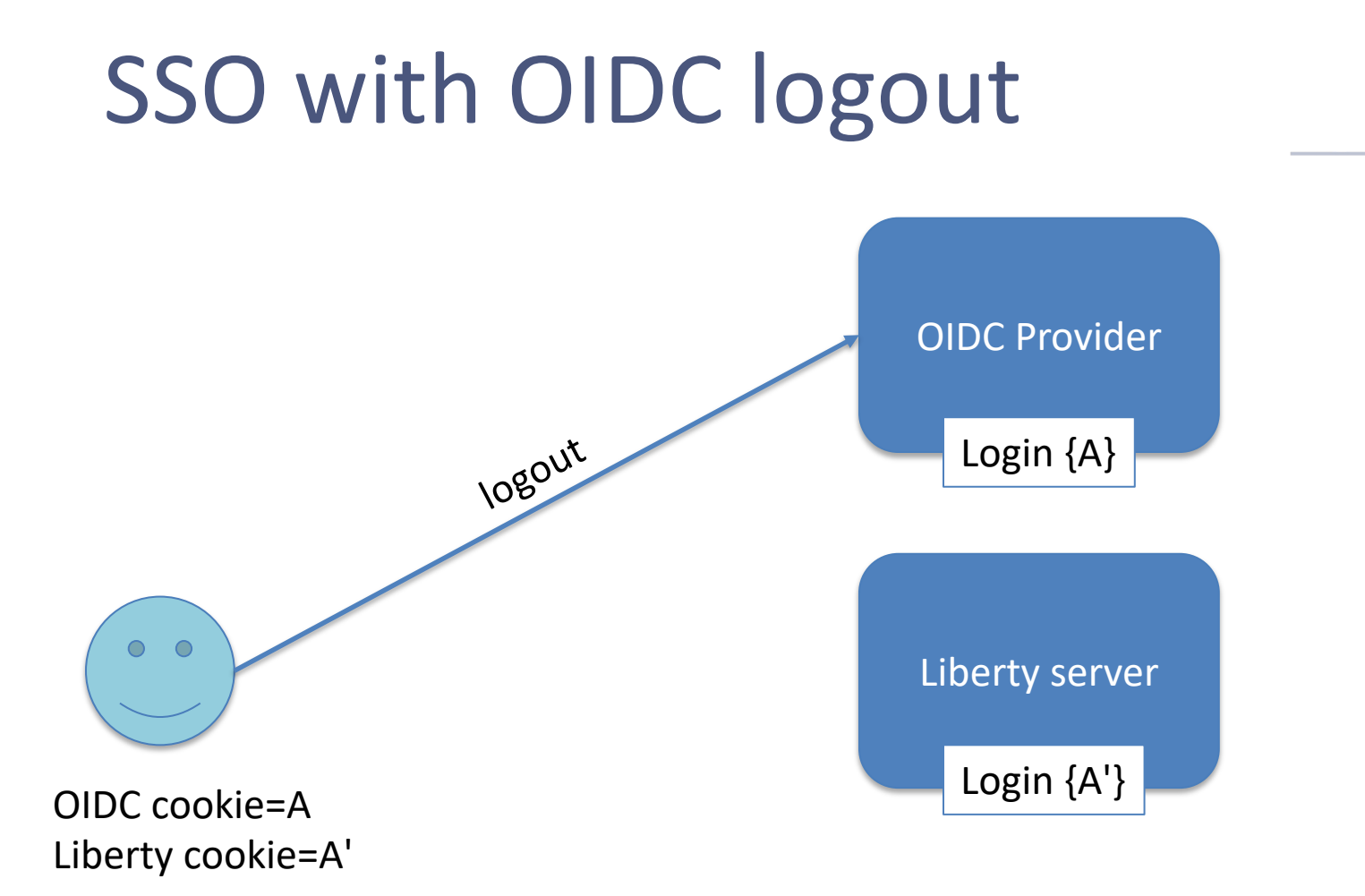

**Open Liberty** 

# SSO with OIDC logout

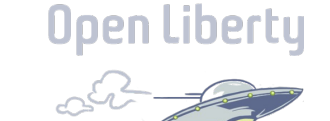

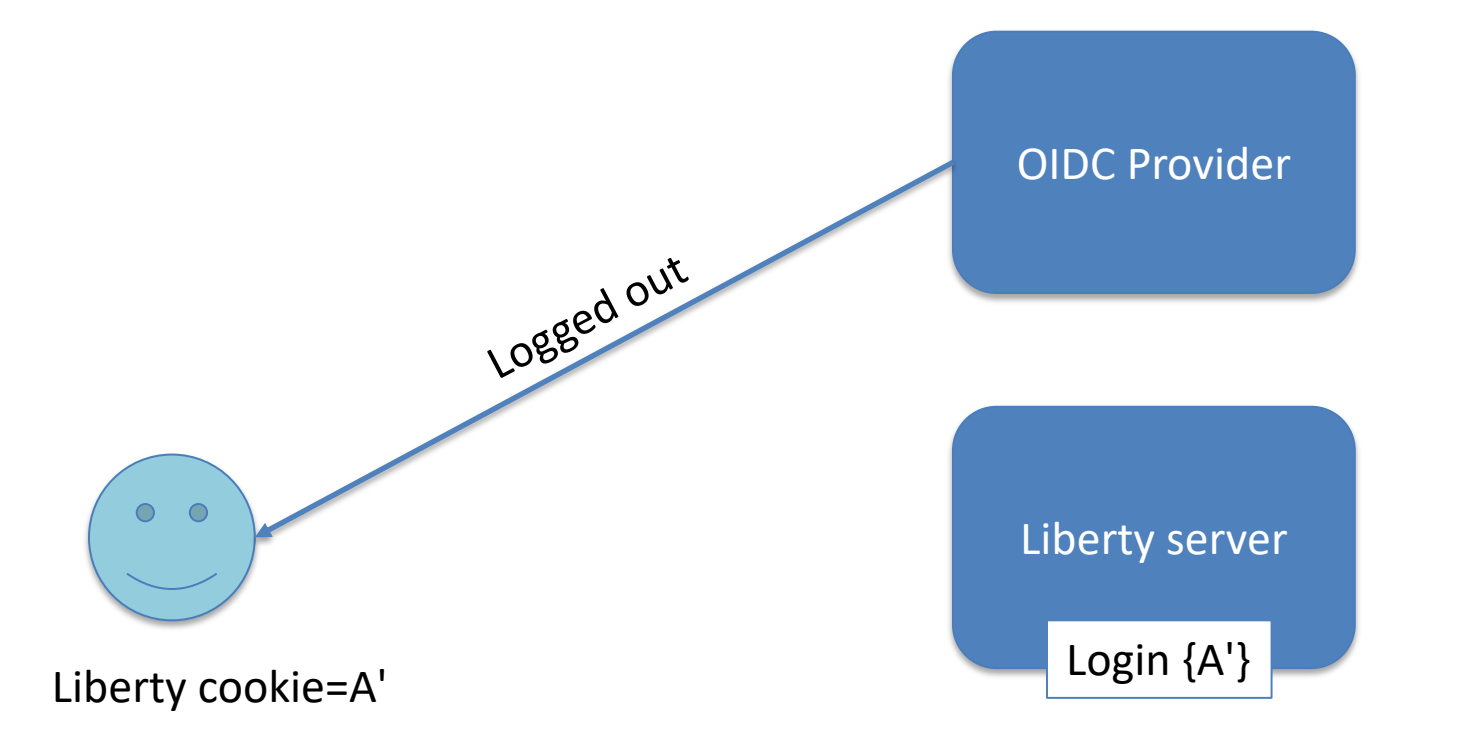

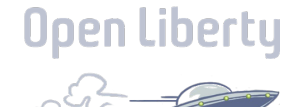

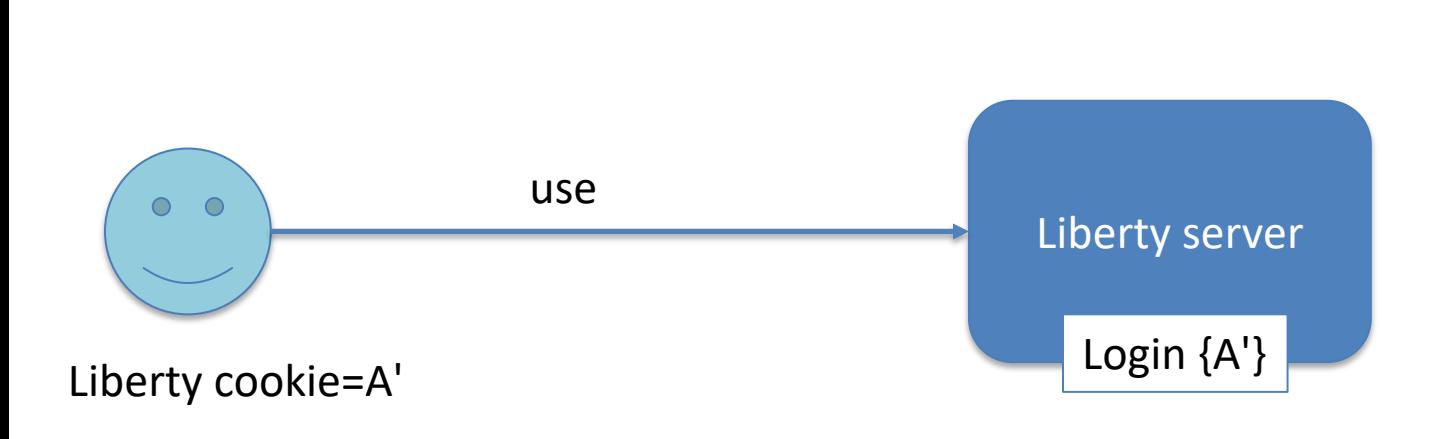

OIDC Provider

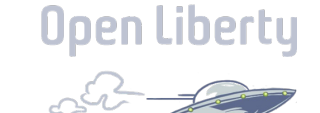

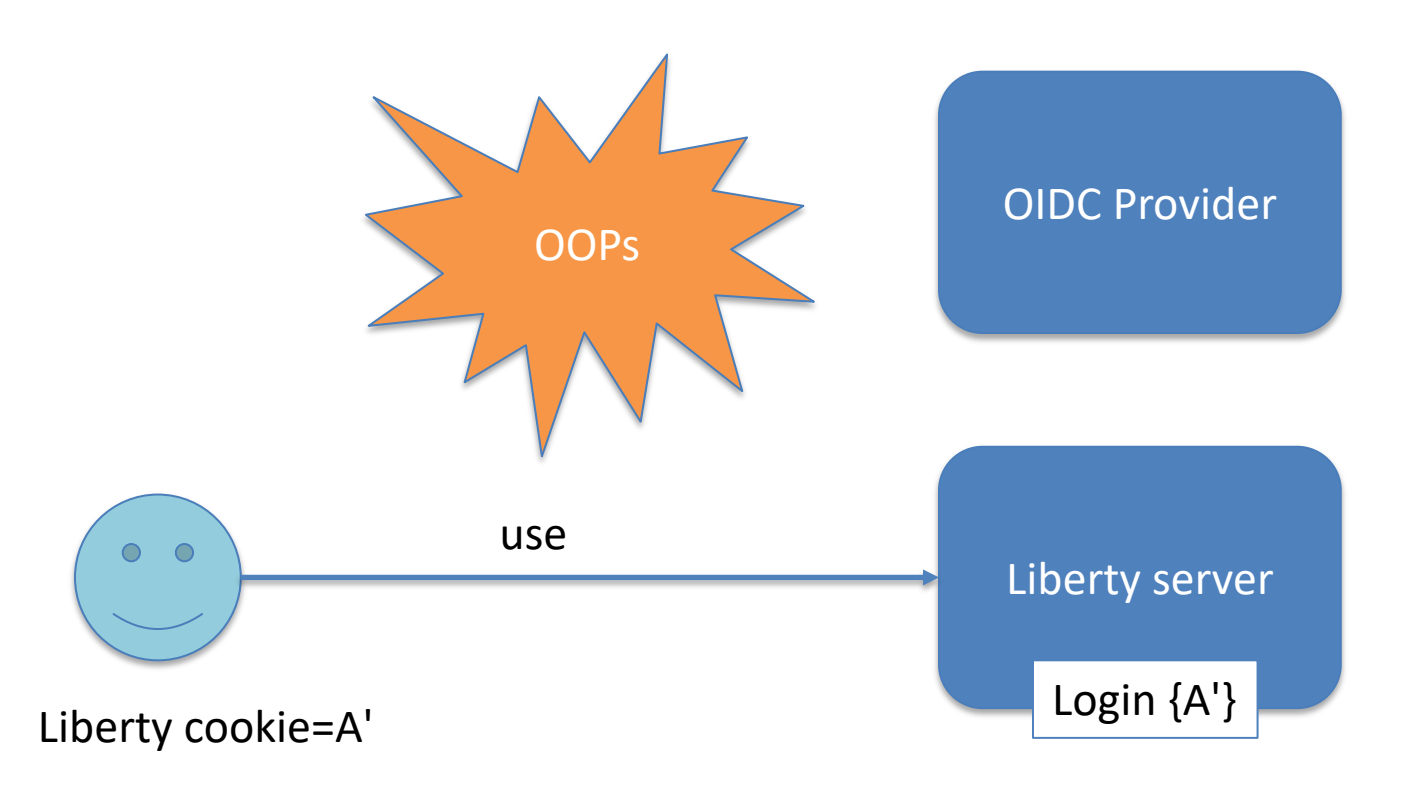

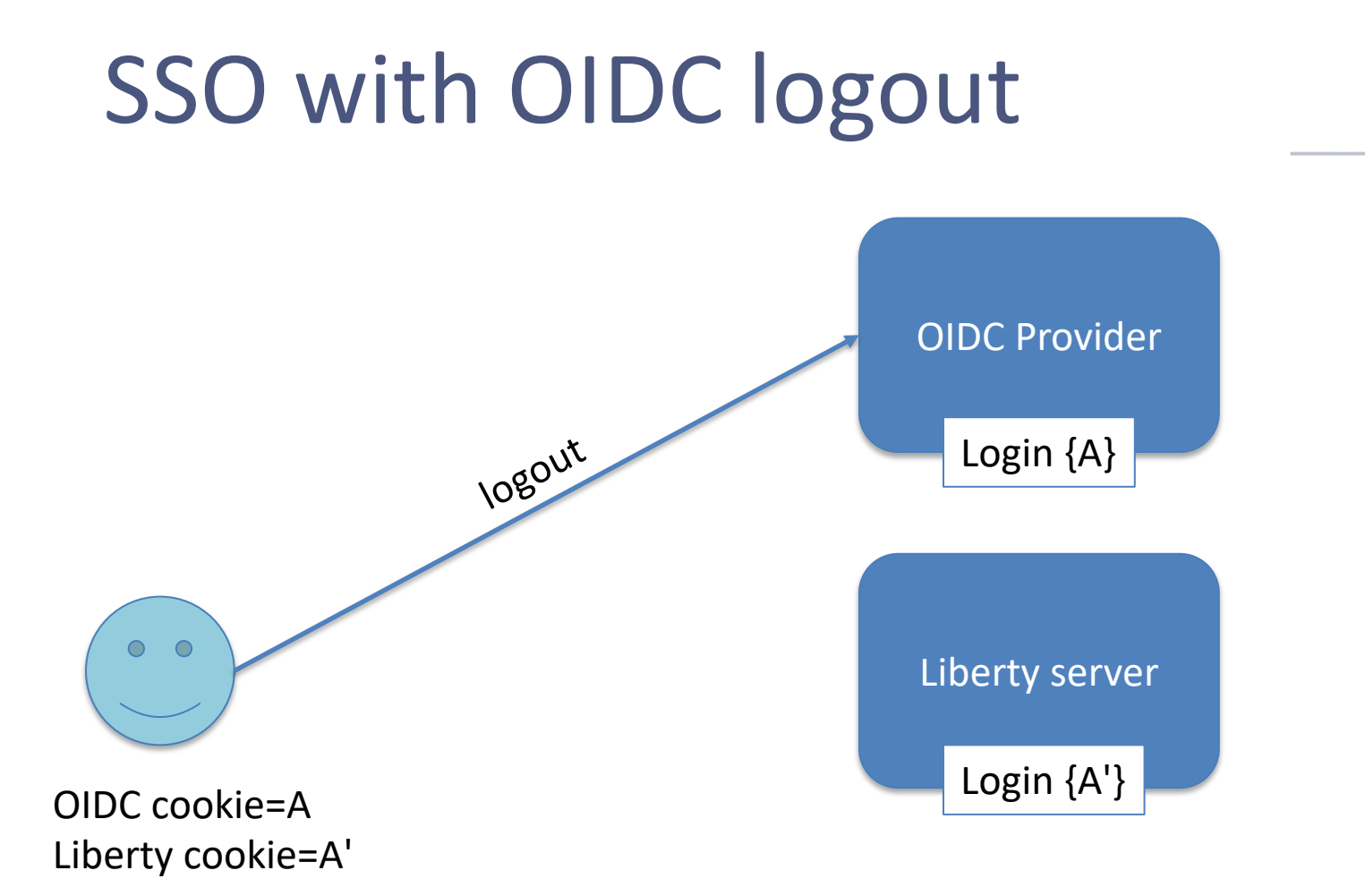

**Open Liberty** 

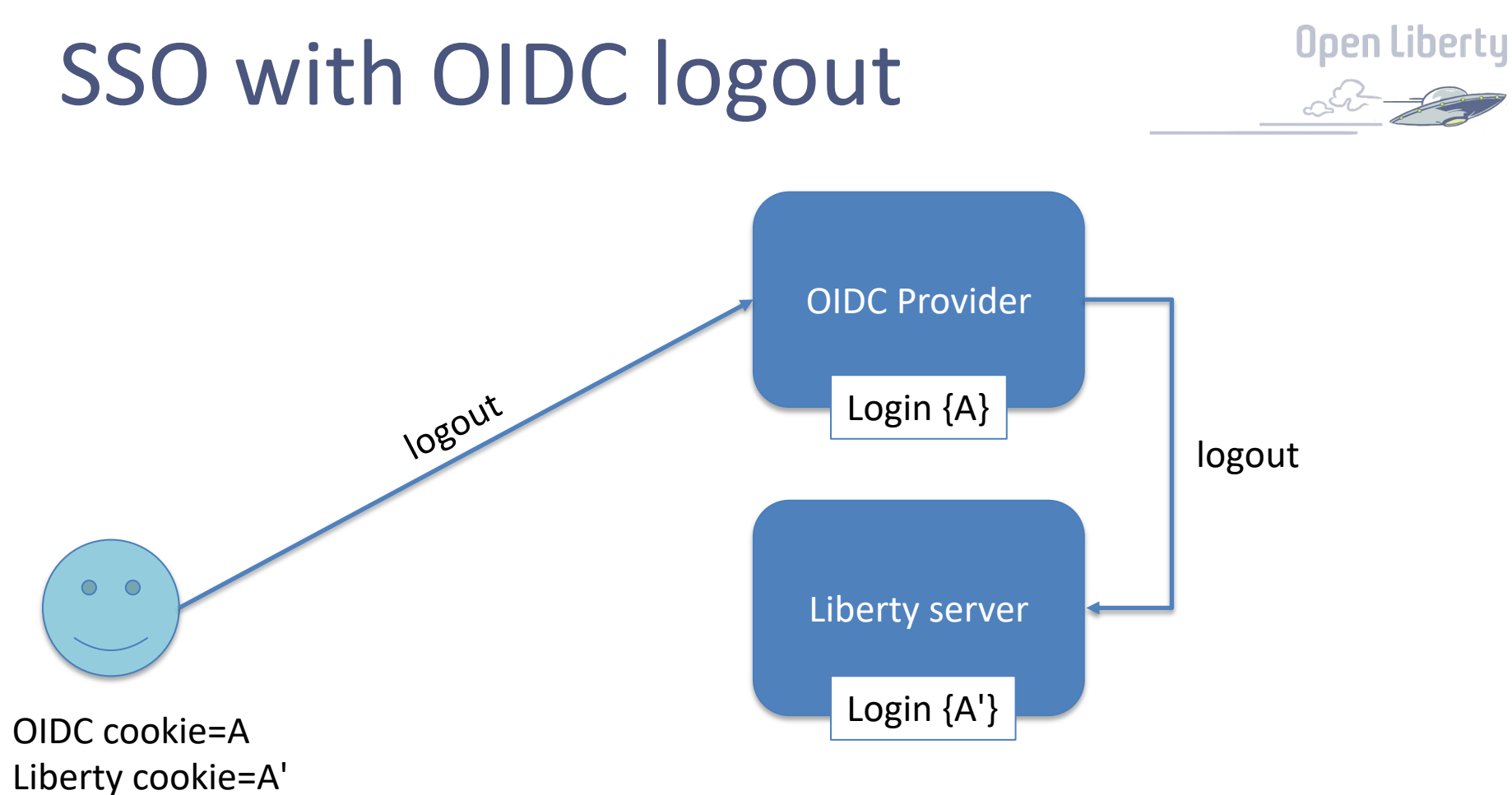

# SSO with OIDC logout

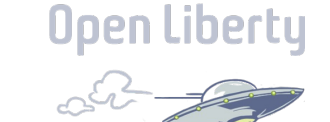

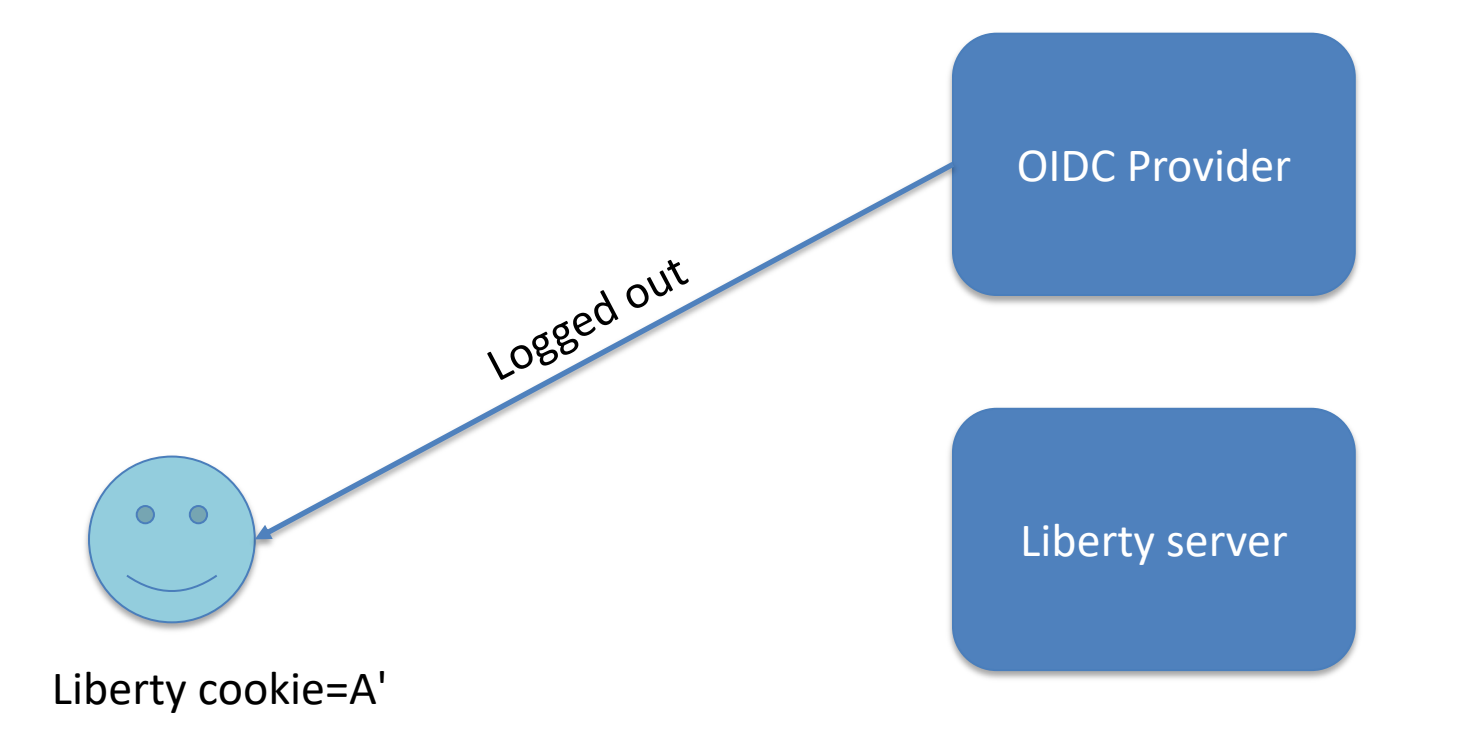

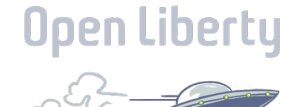

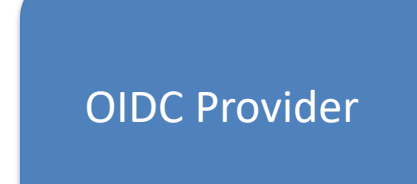

Needs to log in again  $O$   $O$ 

Liberty cookie=A'

### Liberty server

42

## How to configure

- Configuration goes in your OIDC Provider
- socialLogin-1.0
	- https://hostname.for.liberty/ibm/api/sociallogin/backchannel\_logout/{socialLoginId}
- OpenidConnectClient-1.0
	- https://hostname.for.liberty/oidcclient/backchannel\_logout ClientId}
- Id value is from the id attribute on oidcLogin or openidConnectCl element in Liberty server.xml

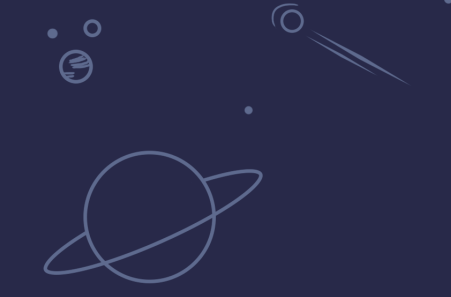

# Labs, Questions

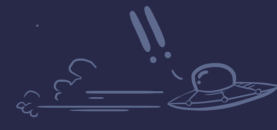

 $\bullet$ 

 $\circ$  $^{\circ}$ (9

**Open Liberty** 

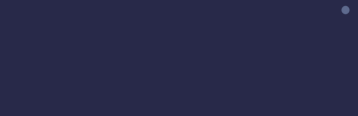

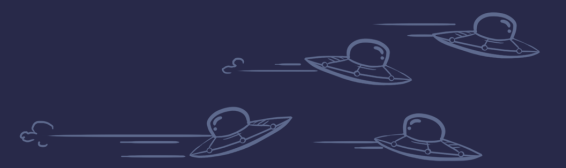

ං<br>ල

44

## Open Liberty Guides

- Hands-on learning in ~20 minutes
- 64 guides
	- MicroProfile & Jakarta EE
	- Open Shift, Docker, Kubernetes Istio
- Latest Guide
	- *Enabling distributed tracing in microservices with OpenTelemetry and Jaeger*

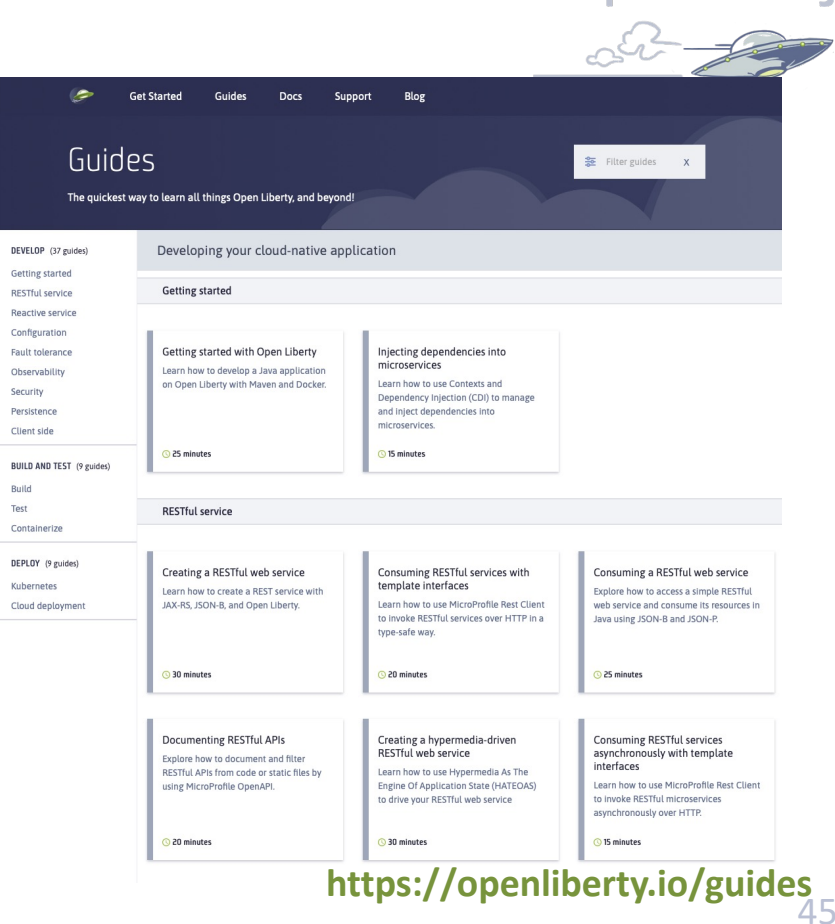

**Open Libertu** 

## Liberty References

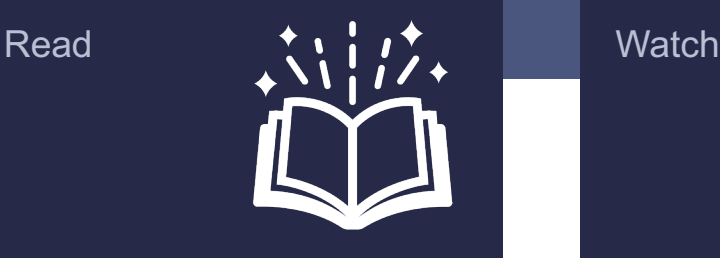

Why choose Liberty for **Microservices** ibm.biz/6ReasonsWhyLiberty

Choosing the right Java runtime ibm.biz/ChooseJavaRuntime

How to approach application modernization ibm.biz/ModernizeJavaApps

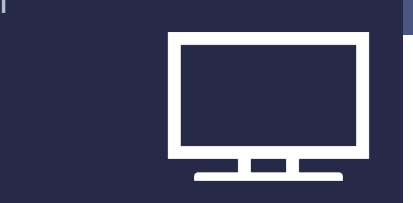

Explore the latest on WebSphere and Liberty ibm.biz/LibertyTV

View our recent Expert TV episode all about Liberty ibm.biz/Liberty101

Learn more about Liberty in containers and Operator-based deployment ibm.biz/LibertyContainerOperator

#### **Experience**

Try Liberty as a begi openliberty.io/guides started.html

Learn Liberty, Microl Containers, Kuberne Hands-on openliberty.io/guides

Try dev mode in Cor https://openliberty.io/ cker.html

## Resources

#### Programming API Links

- Eclipse MicroProfile: https://microprofile.io
- Jakarta EE: https://jakarta.ee

#### Support Links

- Java support dates: http://www.ibm.com/developerworks/java/jdk/lifecycle
- Single Stream Continuous Delivery: https://www.ibm.com/support/pages/node/869798
- Container Support Policy: https://www.ibm.com/support/pages/node/6349145
- Enhancement Requests: https://cloud-platform.ideas.ibm.com

#### Migration Tools

- IBM Transformation Advisor http://ibm.biz/cloudta
- WebSphere Binary Migration Toolkit: http://ibm.biz/WAMT4AppBinaries Developer Tools
- IntelliJ IDEA https://plugins.jetbrains.com/plugin/14856-liberty-tools
- VS Code https://marketplace.visualstudio.com/items?itemName=Open-Liberty.liberty-dev-vscode-ext
- Eclipse https://marketplace.eclipse.org/content/liberty-tools

## Resources

### Red Hat UBI images

- o icr.io/appcafe/websphere-liberty
- o icr.io/appcafe/open-liberty

### Configuration/build files in github

- o https://github.com/WASdev/ci.docker
- o https://github.com/OpenLiberty/ci.docker

## Next Quarterly Update

### **Liberty 24.0.0.1-3 Update**

Session#1: April 18, 2024 from 9-10:30 ET Session#2: April 25, 2024 from 1-2:30 ET

### **Liberty 24.0.0.4-6 Update**

Session#1: July 18, 2024 from 9-10:30 ET - https://ibm.biz/Liberty-Jul18 Session#2: July 25, 2024 from 1-2:30 ET - https://ibm.biz/Liberty-Jul25

### Join the Liberty CAB WebSphere Customer Advisory Board

#### Email: *claudiab@us.ibm.com*

Webex: *https://ibm.webex.com/meet/cl audiab*

#### Community Resource: *http://ibm.biz/WASCABCommu nityResources*

Advisory Board: *http://ibm.biz/WebSphereAdvis oryBoard*

#### Weekly meetings

Thursday and Friday 9:15 am EST **Join**

 $\rightarrow$ 

 $\rightarrow$ 

#### Monthly meetings

⎼ Business Partner track

⎼ Time zone friendly sessions **Join** 

Other Programs

- ⎼ Cloud Pak Week
- ⎼ Previews, Demos
- ⎼ Labs, workshops
- $-1$ -on-1

#### We're here to help

**Join 350+** other members Be part of customer round tables and deep dive meetings

#### Engage when you have time:

- Stay in the loop at meetings
- Share solutions and pain points
- Connect with other customers
- Access to resources and experts
- Customized meetings
- Special offers

© 2021 IBM Corporation 50 Contract to the Secondary of the Secondary Secondary Secondary Secondary Secondary S

# Questions?

Ò)

http://stackoverflow.com/questions/tagged/websphere-liberty alasdair@ibm.com

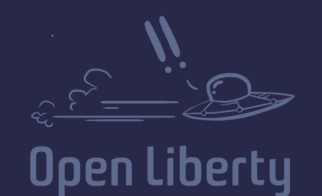

 $\overline{O}$ 

⊜

 $\ddot{\mathbf{o}}$  $\bm{\mathfrak{S}}$ 

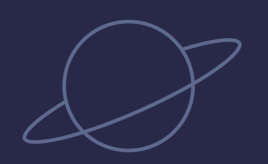

 $\bullet$   $\circ$  $\bigcirc$ 

 $\mathsf{o}$  $^{\circ}$ ලු

 $\overline{O}$ 

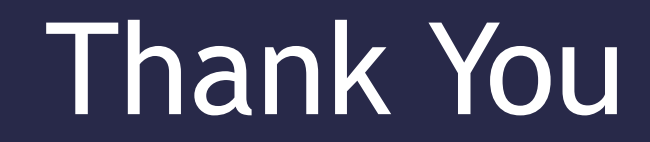

 $\Omega$ 

### Your Feedback is Important

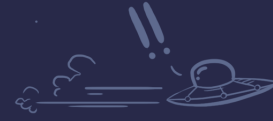

 $\bullet$ 

**Open Liberty** 

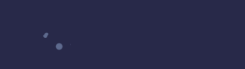

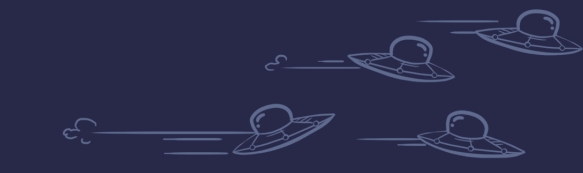

 $\circ$ 

 $\overline{O}$